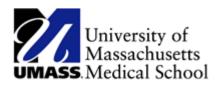

## **Holiday Scenarios**

## Classified or Professional Full\Part Time Employee

#### Not scheduled on the holiday

Input is not needed

A rule will give HCTES based on the employee's fte. For example, an employee that is full time, they would get 8 HCTES, an employee that is 50%, they would get 4 HCTES.

If the employee does not want the comp time, then you must input HPS (if they are eligible) with the amount of hours they should receive.

### Classified or Professional Full\Part Time Employee

#### Scheduled on the holiday

Input is not needed

A rule will give HOL based on the employee's fte. For example, an employee that is full time, they would get 8 HOL, an employee that is 50%, they would get 4 HOL.

## Classified or Professional Full\Part Time Employee

#### Scheduled for less than their fte on the holiday

Input is not needed

A rule will give HOL for the hours they are scheduled and another rule will give HCTES for the rest of their holiday benefit. For example, an employee is full time but only scheduled for 4 hours on the holiday, they will get 4 HOL and 4 HCTES. A part time 50% employee scheduled for 3 hours on the holiday, they will get 3 HOL and 1 HCTES.

# Classified Full Time Employee

Not scheduled on the holiday and worked 4 hours

| e Edit ⊻iew Fevorites ]                                                                                                    | Tools Halo                                                                                                    |                                            |                                                                                                    |                                                                        |                                                                                          |                        |               |                                       |            |            |              |                   |             | 1     |
|----------------------------------------------------------------------------------------------------|----------------------------------------------------------------------------------------------------|--------------------------------------------|----------------------------------------------------------------------------------------------------|------------------------------------------------------------------------|------------------------------------------------------------------------------------------|------------------------|---------------|---------------------------------------|------------|------------|--------------|-------------------|-------------|-------|
|                                                                                                    |                                                                                                    |                                            | <u> </u>                                                                                                    | 0                                                                      | -                                                                                        | 0                      | <u>_</u>      | <b>N</b> =                            |            | 44         | -18          |                   |             |       |
| G C C C C C C C C C C C C C C C C C C C                                                                                                    |                                                                                                    |                                            | Câ<br>Iome                                                                                                    | Search                                                                 | Favorites                                                                                | History                | 🔗 🕶<br>Mail   | Print Ed                              |            | ss Researd | h Messenger  |                   |             |       |
| dress 🕘 https://hcm-tst.umass                                                                                                    | cs.net/psp/hrts                                                                                                    | 190/EMPL                                   | DYEE/HRM                                                                                                    | IS/c/ROLE_                                                             | MANAGER.TL                                                                               | _MSS_EE_S              | SRCH_PRD.G    | BL?FolderPath=P                       | ORTAL_ROOT | OBJECT.CO_ | MANAGER_SELF | _SERVICE.HC_TIME_ | MANA 🝷 🔁 Go | Links |
| ORACLE                                                                                                    |                                                                                                    |                                            |                                                                                                    |                                                                        |                                                                                          |                        |               |                                       |            |            |              |                   |             |       |
| ORACLE                                                                                                    |                                                                                                    |                                            |                                                                                                    |                                                                        |                                                                                          |                        |               |                                       |            | Home       | Worklist     | Add to Favorites  | i San       | out i |
|                                                                                                    |                                                                                                    |                                            |                                                                                                    |                                                                        |                                                                                          |                        |               |                                       |            |            |              |                   | New Window  | 1.00  |
|                                                                                                    |                                                                                                    |                                            |                                                                                                    |                                                                        |                                                                                          |                        |               |                                       |            |            |              |                   | New Window  | neta  |
| mesheet                                                                                                    |                                                                                                    |                                            |                                                                                                    |                                                                        |                                                                                          |                        |               |                                       |            |            |              |                   |             |       |
| endy Lucier                                                                                                    |                                                                                                    |                                            | Employee ID                                                                                                    |                                                                        | 10008889                                                                                 |                        |               |                                       |            |            |              |                   |             |       |
|                                                                                                    |                                                                                                    |                                            | Constant of C                                                                                                    | lecord Numb                                                            |                                                                                          |                        |               |                                       |            |            |              |                   |             |       |
| b Title: Sr.Time Labor Payroll                                                                                                    | special                                                                                                    |                                            | Embiolise K                                                                                                    | ecord Normo                                                            | 40. U                                                                                    | Departme               | Int. V1835115 | UMass Correction                      | ai Higaith |            |              |                   |             |       |
|                                                                                                    |                                                                                                    |                                            |                                                                                                    |                                                                        |                                                                                          |                        |               |                                       |            |            |              |                   |             |       |
| Click for Instructions                                                                                                    |                                                                                                    |                                            |                                                                                                    |                                                                        |                                                                                          |                        |               |                                       |            |            |              |                   |             |       |
|                                                                                                    |                                                                                                    |                                            | ( the second second sec | << Previou                                                             | IS Week                                                                                  | Next Wes               | ak >>         |                                       |            |            |              |                   |             |       |
| ew By: Week - D                                                                                                    | ate: 12/28/20                                                                                                    |                                            |                                                                                                    |                                                                        |                                                                                          |                        |               |                                       |            |            |              |                   |             |       |
|                                                                                                    | ate: 12/28/20                                                                                                    |                                            |                                                                                                    |                                                                        |                                                                                          |                        |               |                                       |            |            |              |                   |             |       |
| eported Hours: 0.000 Hours                                                                                                    | Scheduled H                                                                                                    | MIRS: 32.                                  |                                                                                                    |                                                                        |                                                                                          |                        |               |                                       |            |            |              |                   |             |       |
| fiew By: Week D<br>Reported Hours: 0.000 Hours<br>Reported time on or before 03/28                                                                                                    | Scheduled H                                                                                                    | MIRS: 32.                                  |                                                                                                    | <u></u>                                                                |                                                                                          |                        |               |                                       |            |            |              |                   |             |       |
| eported Hours: 0.000 Hours<br>teported time on or before 03/28                                                                                                    | Scheduled H<br>2009 is for a p                                                                                                    | MIRS: 32.                                  |                                                                                                    |                                                                        |                                                                                          |                        |               |                                       |            |            |              |                   |             |       |
| eported Hours: 0.000 Hours<br>teported time on or before 03/28<br>rom Sunday 12/28/2008 to Satur                                                                                                    | Scheduled H<br>2009 is for a p<br>day 01/03/2009                                                                                                    | MIRS: 32.                                  |                                                                                                    |                                                                        |                                                                                          |                        |               |                                       |            |            |              |                   |             |       |
| eported Hours: 0.000 Hours<br>eported time on or before 03/28<br>om Sunday 12/28/2008 to Satur<br>Timesheet Overrides [1]                                                                                                    | Scheduled H<br>2009 is for a p<br>day 01/03/2009                                                                                                    | ours: 32.<br>ior period.                   |                                                                                                    |                                                                        |                                                                                          |                        |               | _                                     |            |            |              |                   |             |       |
| eported Hours: 0.000 Hours<br>eported time on or before 03/28<br>om Sunday 12/28/2008 to Satur<br>Timesheet Overrides [1]                                                                                                    | Scheduled H<br>12009 is for a pr<br>day 01.03.12009<br>TD<br>ed Thu Fri                                                                                                    | ours: 32.<br>ior period.<br>Sat            |                                                                                                    | Time Report                                                            |                                                                                          | Туре                   | Shirt         | Shift                                 | Combo Code |            |              |                   |             |       |
| Apported Hours: 0.000 Hours<br>Apported time on or before 03/28<br>(com Sunday 12/28/2008 to Sature<br>Timesheet Overdes) (To<br>Sin Mon Tee Wi                                                                                                    | Scheduled H<br>12009 is for a pr<br>day 01.03.12009<br>TD<br>ed Thu Fri                                                                                                    | ours: 32.<br>ior period.<br>Sat            | 000 Hours                                                                                                    | Time Repor                                                             |                                                                                          | Туре                   |               |                                       | Combo Code |            |              |                   |             |       |
| eported Hours: 0.000 Hours<br>eported time on or before 0328<br>om Sunday 12/28/2008 to Satur<br>Timesheet Overrides m<br>Sun Mon Tue W<br>12/28 12/29 12/20 12/20                                                                                                    | Scheduled H<br>(2009 is for a pr<br>day 01/03/2009<br>TD<br>ed Thu Fri<br>(31 1/1 1/2                                                                                                    | ours: 32.<br>ior period.<br>Sat            | 000 Hours                                                                                                    | Time Repor                                                             | ting Code                                                                                | Type<br>an <b>v</b>    |               |                                       |            |            |              |                   |             |       |
| eported Hours: 0.000 Hours<br>eported time on or before 0.328<br>om Suntiay 12/28/2008 to Satur<br>Timesheet Overnides To<br>Sun Mon Toe W<br>12/28 12/29 12/30 12<br>1 To Formation Control (1997)                                                                                                    | Scheduled H<br>(2009 is for a print)<br>(2009 is for a print)<br>(2000 is for a print)<br>(2000 is for a print)<br>(2000 is f                                                                                                    | ours: 32.<br>ior period.<br>Sat            | 000 Hours                                                                                                    | Time Repor                                                             | ting Code<br>ol Comp Time E                                                              | Type<br>Earr V<br>ry V |               | Q<br>Q                                | a<br>a     |            |              |                   |             |       |
| eported Hours: 0.000 Hours<br>exported time on or before 0328<br>com Sunday 1228/2080 to Satur<br>Timesheet Councils To<br>Sun Mon Tue W<br>P P P P P P P P P P P P P P P P P P P                                                                                                     | Scheduled H<br>(2009 is for a print)<br>(2009 is for a print)<br>(2000 is for a print)<br>(2000 is for a print)<br>(2000 is f                                                                                                    | Sat                                        | 000 Hours                                                                                                    | Time Repor                                                             | ting Code<br>ol Comp Time E                                                              | Type<br>an <b>v</b>    |               | ٩                                     | ٩          |            |              |                   |             |       |
| eported Hours: 0.000 Hours<br>eported time on or before 0.328<br>om Suntiay 12/28/2008 to Satur<br>Timesheet Overnides To<br>Sun Mon Toe W<br>12/28 12/29 12/30 12<br>1 To Formation Control (1997)                                                                                                    | Scheduled H<br>(2009 is for a print)<br>(2009 is for a print)<br>(2000 is for a print)<br>(2000 is for a print)<br>(2000 is f                                                                                                    | Sat                                        | 000 Hours                                                                                                    | Time Repor                                                             | ting Code<br>ol Comp Time E                                                              | Type<br>Earr V<br>ry V |               | Q<br>Q                                | a<br>a     |            |              |                   |             |       |
| eported Hours: 0.000 Hours<br>exported time on or before 0328<br>com Sunday 1228/2080 to Satur<br>Timesheet Councils To<br>Sun Mon Tue W<br>P P P P P P P P P P P P P P P P P P P                                                                                                     | Scheduled H<br>(2009 is for a print)<br>(2009 is for a print)<br>(2000 is for a print)<br>(2000 is for a print)<br>(2000 is f                                                                                                    | Sat                                        | 000 Hours                                                                                                    | Time Repor                                                             | ting Code<br>ol Comp Time E                                                              | Type<br>Earr V<br>ry V |               | Q<br>Q                                | a<br>a     |            |              |                   |             |       |
| eported Hours: 0.000 Hours<br>eported time on or before 0320<br>com Sunday 1228/2080 to Satur<br>Timesheet Counsis<br>Sun Mon Tue W<br>12/21 12/21 12/21 12/21<br>2 0 0 0 0 0 0 0 0 0 0 0 0 0 0 0 0 0 0 0                                                                                                    | Scheduled H<br>(2009 is for a pr<br>(asy 0 103/2009)<br>(31 1/1 1/2<br>(0.000<br>(4.000)<br>(4.000)                                                                                                    | Sat                                        | 000 Hours                                                                                                    | Time Repor                                                             | ting Code<br>ol Comp Time E                                                              | Type<br>Earr V<br>ry V |               | Q<br>Q                                | a<br>a     |            |              |                   |             |       |
| eported Hours: 0.000 Hours<br>exported time on or before 0320<br>om Sustantay 12/28/2080 to Satur<br>Timewheat Countries or<br>Sun Mon Tue W<br>Sun Mon Tue W<br>Sun Sustanta (Satur)                                                                                                    | Scheduled H<br>(2009 is for a pr<br>(asy 0 103/2009)<br>(31 1/1 1/2<br>(0.000<br>(4.000)<br>(4.000)                                                                                                    | Sat                                        | 000 Hours                                                                                                    | Time Repor                                                             | ting Code<br>ol Comp Time E                                                              | Type<br>Earr V<br>ry V |               | Q<br>Q                                | a<br>a     |            |              |                   |             |       |
| eported Hours: 0.000 Hours<br>eported time on or before 0.320<br>om Samkey 12/28/2008 to Salar<br>Timesheet Coverdes To<br>Sam Mon Tue W<br>12/28 12/29 12/30 12<br>To Salar Salar<br>Salar Salar Salar<br>Salar Salar Salar Salar<br>Salar Salar Salar Salar Salar<br>Salar Salar Salar Salar Salar Salar Salar<br>Salar Salar S                                                                                                    | Scheduled H<br>(2009 is for a pr<br>(103 2009)<br>(103 2009)<br>(10 | Sat                                        | 000 Hours                                                                                                    | Time Repor                                                             | ting Code<br>ol Comp Time E                                                              | Type<br>Earr V<br>ry V |               | Q<br>Q                                | a<br>a     |            |              |                   |             |       |
| eported Hours: 0.000 Hours<br>eported time on or before 0.320<br>om Samkey 12/28/2008 to Salar<br>Timesheet Coverdes To<br>Sam Mon Tue W<br>12/28 12/29 12/30 12<br>To Salar Salar<br>Salar Salar Salar<br>Salar Salar Salar Salar<br>Salar Salar Salar Salar Salar<br>Salar Salar Salar Salar Salar Salar Salar<br>Salar Salar S                                                                                                    | Scheduled H<br>(2009 is for a pr<br>(2009 is for a pr<br>(2000 is for a pr<br>(2000 is for a pr                                                                                                    | Sat<br>Sat<br>1/3<br>Apply                 | 200 Hours                                                                                                    | Time Report<br>HCTES - H<br>OVS - Over                                 | ting Code<br>ol Comp Time E<br>time Straight Pa                                          | Type<br>San v<br>y v   | Shift         | Q<br>Q                                | a<br>a     |            |              |                   |             |       |
| eported Hours: 0.000 Hours<br>eported time on or before 0320<br>om Sumise, 12/28/2000 to Satur<br>Timesheet Overrides of<br>Sum Mon Tree Wo<br>12/201 12/20 12/20 12/<br>0 0 0 0 0 0 0 0 0 0 0 0 0 0 0 0 0 0 0                                                                                                     | Scheduled H<br>(2009 is for a p<br>(av) 01103/2009<br>(m)<br>(m)<br>(m)<br>(m)<br>(m)<br>(m)<br>(m)<br>(m)<br>(m)<br>(m)                                                                                                    | Sat<br>1/3<br>Apply                        | Total<br>Schedule                                                                                                    | Time Report<br>HCTES - H<br>OVS - Over                                 | ling Code<br>ol Comp Time E<br>lime Straight Par<br>Thu                                  | Type<br>Earr V<br>ry V | Shift         | Q<br>Q                                | a<br>a     |            |              |                   |             |       |
| eported Hours: 0.000 Hours<br>eported time on or before 03/20<br>om Swetkey 12/28/2008 Ho Safur<br>Timesheet 'Coversides ''<br>2/20 12/20 12/20 12/20<br>20 12/20 12/20 12/20<br>20 12/20 12/20 12/20<br>20 12/20 12/20 12/20<br>20 12/20 12/20 12/20<br>20 12/20 12/20 12/20<br>20 12/20 12/20 12/20<br>20 12/20 12/20 12/20<br>20 12/20 12/20 12/20 12/20<br>20 12/20 12/20 12/20 12/20<br>20 12/20 12/20 12/20 12/20 12/20<br>20 12/20 12/20 12/20 12/20 12/20<br>20 12/20 12/20 12/20 12/20 12/20 12/20<br>20 12/20 12/20 12/20 12/20 12/20 12/20<br>20 12/20 12/20                                                                                                    | Scheduled H<br>(2009 is for a pr<br>(2009 is for a pr<br>(2000 is for a pr<br>(2000 is for a pr                                                                                                    | Sat<br>Sat<br>1/3<br>Apply                 | 200 Hours                                                                                                    | Time Report<br>HCTES - H<br>OVS - Over                                 | ting Code<br>ol Comp Time E<br>time Straight Pa                                          | Type<br>an v<br>y v    |               | a<br>a<br>a                           | a<br>a     |            |              |                   |             |       |
| eported Hours: 0.000 Hours<br>eported time on or before 03:28<br>ons Suanday 12/28/2008 to Satur<br>Timesheat 2028/2008 to Satur<br>2020 12/29 12/29 12/29<br>2020 12/29 12/29 12/29<br>2020 12/29 12/29<br>2020 12/29 12/29 12/29<br>2020 12/29 12/29<br>2020 12/29 12/29<br>2020 12/29<br>2020 | Scheduled H<br>(2009 is for a p<br>(av) 01103/2009<br>(m)<br>(m)<br>(m)<br>(m)<br>(m)<br>(m)<br>(m)<br>(m)<br>(m)<br>(m)                                                                                                    | Sat<br>1/3<br>Apply                        | Total<br>Schedule                                                                                                    | Time Report<br>HCTES - H<br>OVS - Over                                 | ling Code<br>ol Comp Time E<br>lime Straight Par<br>Thu                                  | Type<br>an v<br>y v    | Shift         | a<br>a<br>a                           | a<br>a     |            |              |                   |             |       |
| eported Hours: 0.000 Hours<br>eported time on or before 03/20<br>um Suetasy 12/28/2008 to Safur<br>Timesheet 'Oversides 'Oversides 'Oversides<br>'Sam Mon Tour W<br>12/20 12/20 12/20 12/20<br>12 0 0<br>Submit<br>Beported Hours Status - click to<br>Reported Hours Status - click to<br>tal Scheduled Hours                                                                                                    | Scheduled H<br>(2009 is for a p<br>(av) 01103/2009<br>(m)<br>(m)<br>(m)<br>(m)<br>(m)<br>(m)<br>(m)<br>(m)<br>(m)<br>(m)                                                                                                    | Sat<br>Sat<br>1/3<br>Apply<br>Mon<br>12/29 | Total Schedule Iug                                                                                                    | Time Report<br>HCTES - H<br>OVS - Over                                 | ling Code<br>ol Comp Time E<br>lime Straight Par<br>Thu                                  | Type<br>an v<br>y v    | Shift         | ۹ ۲<br>۹ ۲<br>۱otal                   | a<br>a     |            |              |                   |             |       |
| eported Hours: 0.000 Hours<br>exported time on or before 0328<br>cm Sustatus 1228/2080 to Satur<br>Timesheat Counties in<br>Sun Mon Tue W<br>Sun For Tue Counties<br>Sun Mon Tue W<br>Sun For Tue Counties<br>Sun For Tue Counties                                                                                                    | Scheduled H<br>(2009 is for a p<br>(av) 01103/2009<br>(m)<br>(m)<br>(m)<br>(m)<br>(m)<br>(m)<br>(m)<br>(m)<br>(m)<br>(m)                                                                                                    | Mon<br>12/29<br>8.000                      | Total Schedule 12/30 8.000                                                                                                    | Time Report<br>HCTES - H<br>OVS - Over<br>UVS - Over<br>12/31<br>8.000 | ling Code<br>of Comp Time B<br>ime Straight Par<br>ime Straight Par<br><b>Ibu</b><br>101 | Type<br>an v<br>y v    | Shift         | Q Q Q Q Q Q Q Q Q Q Q Q Q Q Q Q Q Q Q | a<br>a     |            |              |                   |             |       |

| Step | Action                                                                                                    |
|------|----------------------------------------------------------------------------------------------------|
| 1.   | You input the worked hours 4 OVS and you must enter the holiday comp time hours 8 HCTES or could be HPS if the employee does not want the comp time. |
|      | Note: MNA's holiday benefit is for all hours worked                                                                                                  |

## Classified Part Time Employee (works 20 hours a week = 50%)

Not scheduled on the holiday and came in and worked 4 hours

| ile Edit ⊻iew Fevorites                                      |                                |                       |                              |                 |                          |          |             |                   |             |           |               |             |                   |                 |
|--------------------------------------------------------------|--------------------------------|-----------------------|------------------------------|-----------------|--------------------------|----------|-------------|-------------------|-------------|-----------|---------------|-------------|-------------------|-----------------|
| A A                                                          |                                | a)                    | <u> </u>                     | 0               | -                        | 0        | <u>_</u>    | R                 |             |           | 64            | 18          |                   |                 |
| G C C C C C C C C C C C C C C C C C C C                      |                                |                       | Home                         | Search          | Favorites                | History  | Mail        | Print             | Edit .      | . Discuss | 2<br>Research | * Messenger |                   |                 |
| dress 🕘 https://hcm-tst.uma                                  |                                |                       |                              |                 |                          |          | SRCH_PRD.C  | BL?FolderPa       |             |           |               |             | F_SERVICE.HC_TIME | MANA 👻 🛃 Go Lir |
| ORACLE'                                                      |                                |                       |                              |                 |                          |          |             |                   |             |           |               |             |                   |                 |
|                                                              |                                |                       |                              |                 |                          |          |             |                   |             |           | Home          | Worklist    | Add to Favorite   | s <u>Sano</u> u |
|                                                              |                                |                       |                              |                 |                          |          |             |                   |             |           |               |             |                   | New Window      |
|                                                              |                                |                       |                              |                 |                          |          |             |                   |             |           |               |             |                   | New Window   -  |
| imesheet                                                     |                                |                       |                              |                 |                          |          |             |                   |             |           |               |             |                   |                 |
| /endy Lucier                                                 |                                |                       | Employee ID                  |                 | 10008889                 |          |             |                   |             |           |               |             |                   |                 |
| ob Title: Sr. Time Labor Pavro                               | - Receipt                      |                       | Employee Re                  | a and bluesha   |                          | December |             |                   | -           |           |               |             |                   |                 |
| to have. Sr. time Labor Payro                                | ni special                     |                       | Employee Ro                  | acond natitible | a. U                     | Departme | nt vi835115 | UMass Corre       | coonal Hean | n         |               |             | _                 |                 |
| Click for Instructions                                       |                                |                       |                              |                 |                          |          |             |                   |             |           |               |             |                   |                 |
| iew By: Week -                                               | Date: 12/28/2                  | 008 🗟 🤹               | Refresh                      | << Previou      | s Week                   | Next Wee | kaa         |                   |             |           |               |             |                   |                 |
|                                                              | s Scheduled H                  |                       |                              |                 |                          |          |             |                   |             |           |               |             |                   |                 |
| Reported time on or before 030                               | -                              |                       |                              |                 |                          |          |             |                   |             |           |               |             |                   |                 |
|                                                              |                                |                       |                              |                 |                          |          |             |                   |             | _         |               |             |                   |                 |
| Timesheet Overrides                                          | urday 01103/2009               |                       |                              |                 |                          |          |             |                   |             |           |               |             |                   |                 |
|                                                              | Wed Thu Fri                    |                       |                              |                 |                          | _        |             |                   |             |           |               |             |                   |                 |
| 12/28 12/29 12/30                                            |                                | 1/3                   |                              | Time Report     | ing Code<br>of Comp Time | Туре     | Shift       |                   | Shift Comb  |           |               |             |                   |                 |
|                                                              | 4.000                          |                       |                              |                 |                          | _        |             | Q                 |             | Q         |               |             |                   |                 |
|                                                              |                                |                       |                              | OVS - Overt     | ime Straight P           | ay 💌     |             | Q                 |             | Q         |               |             |                   |                 |
|                                                              | 4.000                          |                       |                              |                 |                          |          |             |                   |             |           |               |             |                   |                 |
|                                                              | 4.000                          | -i                    |                              |                 |                          | •        |             | Q                 | I           | Q         |               |             |                   |                 |
|                                                              | 4.000                          | Apph                  | / Schedule                   |                 |                          |          |             | Q                 |             | Q         |               |             |                   |                 |
|                                                              | 4.000                          | Apph                  | Schedule                     |                 |                          | •        |             | Q                 | 1           | Q         |               |             |                   |                 |
| + - Submit                                                   | i i i i i                      | Apph                  | / Schedule                   |                 |                          | •        |             | q                 | 1           | Q         |               |             |                   |                 |
| Eepoted Time Status - click:                                 |                                | Apply                 | / Schedule                   |                 |                          | •        |             | Q                 | 1           | Q         |               |             |                   |                 |
| Beported Time Status - clirk:     Reported Hours Summary - c | to view<br>lick to hide        |                       | Tue                          | Wed             | The                      |          | Sat         |                   |             | Q         |               |             |                   |                 |
|                                                              |                                | Apply<br>Mon<br>12/29 | Schedule<br>Tue<br>1230      | Wed<br>12:31    | <u>Thu</u><br><u>1/1</u> | •<br>112 | Sat<br>13   | Q<br>10           |             | Q         |               |             |                   |                 |
|                                                              | to view<br>Lick to hide<br>Sun | Mon<br>12/29          | <u>Tue</u><br>12:30          | 12/31           | Inu<br>1/1               |          | Sat.<br>13  | Tot               | al          | Q         |               |             |                   |                 |
|                                                              | to view<br>Lick to hide<br>Sun | Mon<br>12:29<br>8:000 | <u>Tue</u><br>12:30<br>8.000 | 12/31<br>8.000  |                          |          | Sat<br>13   | <b>To</b><br>24.0 | al<br>10    | Q         |               |             |                   |                 |
|                                                              | to view<br>Lick to hide<br>Sun | Mon<br>12/29          | <u>Tue</u><br>12:30          | 12/31           | Thu<br>1/1<br>0.000      |          | Sat<br>1/3  | Tot               | al<br>10    | a         |               |             |                   |                 |

| Step | Action                                                                                                    |
|------|----------------------------------------------------------------------------------------------------|
| 1.   | You input the worked hours 4 OVS and you must enter the holiday comp time hours 4 HCTES or could be HPS if the employee does not want the comp time. |
|      | Note: MNA's holiday benefit is for all hours worked                                                                                                  |

## Classified Full\Part Time Employee

Scheduled on the holiday and came in and worked 4 hours

| Timesheet - Microsoft Internet Explor<br>ile Edit View Fgvorites Tools He                                                                                                    | lp                                                                                                    |                                       |                               |           |                   |                                       |              |         |               |                  |          |                 |          |                |
|----------------------------------------------------------------------------------------------------|----------------------------------------------------------------------------------------------------|---------------------------------------|-------------------------------|-----------|-------------------|---------------------------------------|--------------|---------|---------------|------------------|----------|-----------------|----------|----------------|
| G . O . 💌                                                                                                    | Retresh Horr                                                                                               |                                       | +<br>Favorites                | History   | 🔗 -<br>Mail       |                                       | Edit         | Discuss | 2<br>Research | -33<br>Messenger |          |                 |          |                |
| dress 🕘 https://hcm-uat.umasscs.net/psp                                                                                                    | /hruat90/EMPLO1                                                                                            | EE/HRMS/c/ROLE                        | _MANAGER                      | TL_MSS_EE | SRCH_PRD          | GBL?PORTAL                            | PARAM_P1     | TCNAV+H |               |                  | 3&EOPP.S | CNode=HRM       | S&EOP -  | 🔁 Go Lini      |
| ORACLE'                                                                                                    |                                                                                                    |                                       |                               |           |                   |                                       |              |         |               |                  |          |                 |          |                |
|                                                                                                    |                                                                                                    |                                       |                               |           |                   |                                       |              |         | Home          | Worklist         |          | Add to Favorite | \$       | Sanout         |
|                                                                                                    |                                                                                                    |                                       |                               |           |                   |                                       |              |         |               |                  |          |                 |          | low   Help   🞚 |
|                                                                                                    |                                                                                                    |                                       |                               |           |                   |                                       |              |         |               |                  |          |                 | New wind | ow   Help   2  |
| imesheet                                                                                                    |                                                                                                    |                                       |                               |           |                   |                                       |              |         |               |                  |          |                 |          |                |
| Vendy Lucier                                                                                                    | Emp                                                                                                    | loyee ID:                             | 10008889                      |           |                   |                                       |              |         |               |                  |          |                 |          |                |
|                                                                                                    |                                                                                                    |                                       |                               |           |                   |                                       |              |         |               |                  |          |                 |          |                |
| ob Title: Sr.Time Labor Payroll Special                                                                                                    | Emp                                                                                                    | loyee Record Numbe                    | er: 0                         | Departme  | nt: W835115       | UMass Correcti                        | ional Health |         |               |                  |          |                 |          |                |
| Click for Instructions                                                                                                    |                                                                                                    |                                       |                               |           |                   |                                       |              |         |               |                  |          |                 |          |                |
|                                                                                                    |                                                                                                    |                                       |                               |           |                   |                                       |              |         |               |                  |          |                 |          |                |
|                                                                                                    | 8/2008 🛐 (\$ Refre                                                                                         | h) << Previou                         | is Week                       | Next Wee  | K >>              |                                       |              |         |               |                  |          |                 |          |                |
|                                                                                                    |                                                                                                    |                                       |                               |           |                   |                                       |              |         |               |                  |          |                 |          |                |
| Reported Hours: 0.000 Hours Schedule                                                                                                    | d Hours: 32.000                                                                                            | Hours                                 |                               |           |                   |                                       |              |         |               |                  |          |                 |          |                |
|                                                                                                    | d Hours: 32.000                                                                                            | Hours                                 |                               |           |                   |                                       |              |         |               |                  |          |                 |          |                |
| Reported Hours: 0.000 Hours Schedule<br>Reported time on or before 03/28/2009 is for                                                                                                    | d Hours: 32.000<br>a prior period.                                                                         | Hours                                 |                               |           |                   |                                       |              |         |               |                  |          |                 |          |                |
| Reported Hours: 0.000 Hours Schedule<br>Reported time on or before 03/28/2009 is for                                                                                                    | d Hours: 32.000<br>a prior period.<br>009                                                                  | Hours                                 |                               |           |                   |                                       |              |         |               |                  |          |                 |          |                |
| Reported Hours: 0.000 Hours Schedule<br>Reported time on or before 03/28/2009 is for<br>from Sunday 12/28/2008 to Saturday 01.03/2<br>Timesheet Overrides Time<br>Sun Mon Tue Wed Thu                                                                                                    | d Hours: 32.000<br>a prior period.<br>009<br>Fri Sat                                                       |                                       | tion Code                     | Date      | Clue              |                                       | bill Combo   | Code    |               |                  |          |                 |          |                |
| Reported Hours: 0.000 Hours Schedule<br>Reported time on or before 03/28/2009 is for<br>from Sumday 12/28/2008 to Saturday 01/03/2<br>Timesheet Overdee (mm)<br>San Mon Tue Wed Thu<br>12/28 12/29 12/00 12/21 1/11                                                                                                    | d Hours: 32.000<br>a prior period.<br>009<br>Fri Sat<br>1/2 1/3 Tot                                        | al Time Report                        |                               | Туре      | Shift             |                                       | hift Combo   |         |               |                  |          |                 |          |                |
| Reported Hours: 0.000 Hours Schedule<br>Reported time on or before 03/28/2009 is for<br>from Standay 12/28/2008 to Saturday 01/03/2<br>Tenesheet <u>Overdes</u> <u>or no-<br/>12/28 12/28 12/28 12/28 12/1<br/></u>                                                                                                    | d Hours: 32.000<br>a prior period.<br>009<br>Fri Sat<br>1/2 1/3 Tot                                        | al Time Report                        | ting Code<br>day Paid Straig  | ht 💌      | Shift             | ٩                                     | hift Combo   | ٩       |               |                  |          |                 |          |                |
| Reported Hours: 0.000 Hours Schedule<br>Reported time on ar before 03/28/2009 is for<br>rams Standay 1/2/28/2008 to Saturday 0103/2<br>Timesheet Overdes The<br>San Men Tale Wed This<br>1/2/20 1/2/20 1/2/31 1/1<br>1/2/20 1/2/20 1/2/31 1/1<br>1/2/20 1/2/20 1/2/31 1/1<br>1/2/20 1/2/31 1/1                                                                                                    | d Hours: 32.000<br>a prior period.<br>009<br>Fri Sat<br>1/2 1/3 Tot                                        | al Time Report                        |                               | ht 💌      | Shift             | a<br>a                                | hift Combo   | Q<br>Q  |               |                  |          |                 |          |                |
| Reported Hours: 0.000 Hours Schedule<br>Reported time on or before 03/28/2009 is for<br>From Sanaky 12/28/2008 to Saturday 01/03/2<br>Timesheet Overnoise Time<br>San Mon Tue Wed The<br>12/28 12/29 12/21 11<br>0 0 0 0 0 0 0 0 0 0 0 0 0 0 0 0 0 0 0                                                                                                     | d Hours: 32.000<br>a prior period.<br>109<br>Fri Sat<br>1/2 1/3 Tot                                        | al Time Report                        |                               | ht 💌      | Shift             | ٩                                     | hift Combo   | ٩       |               |                  |          |                 |          |                |
| Reported Hours: 0.000 Hours Schedule<br>Reported time on ar before 03/28/2009 is for<br>rams Standay 1/2/28/2008 to Saturday 0103/2<br>Timesheet Overdes The<br>San Men Tale Wed This<br>1/2/20 1/2/20 1/2/31 1/1<br>1/2/20 1/2/20 1/2/31 1/1<br>1/2/20 1/2/20 1/2/31 1/1<br>1/2/20 1/2/31 1/1                                                                                                    | d Hours: 32.000<br>a prior period.<br>009<br>Fri Sat<br>1/2 1/3 Tot                                        | al Time Report                        |                               | ht 💌      | Shift             | a<br>a                                | hift Combo   | Q<br>Q  |               |                  |          |                 |          |                |
| Reported Hours: 0.000 Hours Schedule<br>Reported time on ar before 03/28/2009 is for<br>rom Skindby 1/2/28/2008 to Skitir (4y 01 03/2<br>Timesheet Overnoise Time<br>Sin Mon Tole Wed Thir<br>1/2/2 1/2/20 1/2/31 1/1<br>0 0 0 0 0 0 0 0 0 0 0 0 0 0 0 0 0 0 0                                                                                                     | d Hours: 32.000<br>a prior period.<br>109<br>Fri Sat<br>1/2 1/3 Tot                                        | al Time Report                        |                               | ht 💌      | Shift             | a<br>a                                | hift Combo   | Q<br>Q  |               |                  |          |                 |          |                |
| Submit         0.000 Hours         Schedule           Reported time on or before 03/20/2009 is for         From Sheet         Coversides         Schedule           From Sheet         Coversides         Schedule         Schedule         Schedule           Sam         Mon         Teue Weit Thu         Schedule         Schedule         Schedule           Image: Sam Mon         Teue Weit Thu         Schedule         Schedule         Schedule         Schedule           Image: Schedule         Teue Weit Thu         Schedule         Schedule         Schedule         Schedule                                                                                                    | d Hours: 32.000<br>a prior period.<br>109<br>Fri Sat<br>1/2 1/3 Tot                                        | al Time Report                        |                               | ht 💌      | Shift             | a<br>a                                | hift Combo   | Q<br>Q  |               |                  |          |                 |          |                |
| Sum day         Control Hours:         0.000 Hours:         Schedule           Reported time on or before 03.28.2009 is for         From Sumday 12.28.2008 to Schurday 01.03.20         From Sumday 12.28.2008 to Schurday 01.03.20           Timesheet         Overdelin:         Timesheet         Overdelin:         Timesheet           Sum day 12.202 12.201 12.201 12.20                                                                                                    | d Hours: 32.000<br>a prior period.<br>109<br>Fri Sat<br>1/2 1/3 Tot                                        | al Time Report                        |                               | ht 💌      | Shift             | a<br>a                                | hift Combo   | Q<br>Q  |               |                  |          |                 |          |                |
| Reported Hours: 0.000 Hours Schedule<br>Reported time on ar before 03/28/2009 is for<br>rems Steambay 12/28/2008 Ito Schurchy 01/01/2<br>Timesheet Owendes Time<br>12/28 12/28 12/28 12/28 12/1<br>1 0 0 0 0 0 0 0 0 0 0 0 0 0 0 0 0 0 0 0                                                                                                    | d Hoars: 32.000<br>a prior period.<br>http://www.second.<br>frii Sat<br>1/2 1/3 Toto<br>Apply Sch          | N Time Report<br>HPS - Holic<br>edule | day Paid Straig               | ht v      |                   | a<br>a                                | hift Combo   | Q<br>Q  |               |                  |          |                 |          |                |
| Reported Hours: 0.000 Hours Schedule Reported time on ar before 03/28/2009 is for rom Sanday 12/28/2008 to Saturday 01 03/2  Timesheet Overnotes Time Subornt Subornt Reported Time Stables - click to view Reported Hours Summary - click to hide teams                                                                                                    | d Hours: 32.000<br>a prior period.<br>109<br>Fri Sat<br>1/2 1/3 Tot<br>Apply Sct                           | al Time Report<br> HPS - Holic<br>    | day Paid Straig               | ht v<br>v |                   | a<br>a                                |              | Q<br>Q  |               |                  |          |                 |          |                |
| Reported Hours: 0.000 Hours Schedule Reported time on or before 03/20/2009 is for     Trom Standay 12/20/2009 to Start rdvy 01/31/2     Timesheet Overside: 000     Timesheet Overside: 0000 | d Hoars: 32.000<br>a prior period.<br>http://www.second.<br>frii Sat<br>1/2 1/3 Toto<br>Apply Sch          | al Time Report<br> HPS - Holic<br>    | day Paid Straig               | ht v      | Side<br>Sat<br>10 | ۹<br>۹<br>۹                           |              | Q<br>Q  |               |                  |          |                 |          |                |
| Reported Hours: 0.000 Hours Schedule Reported Hours: 0.000 Hours Schedule Reported Hours of before 03/28/2009 is for from Standay 12/28/2009 Hours Of the Standay 01/01/2  Immeshed: Volve Wed Thu Supermet Supermet Supermet Reported Hours Standard - click to Male Category Supermet Hours Total Schedule Hours Total Schedule Hours                                                                                                    | d Hours: 32.000<br>a prior period.<br>009<br>Fi1 Set<br>1/2 1/3 Tot<br>Apply Set<br>1/2/2 1/2<br>8.000 6.4 | M Time Report                         | day Paid Straig<br>Thu<br>1/1 | ht v<br>v |                   | Q Q Q Q Q Q Q Q Q Q Q Q Q Q Q Q Q Q Q | 1            | Q<br>Q  |               |                  |          |                 |          |                |
| Reported Hours: 0.000 Hours Schedule Reported time on ar before 03/28/2009 is for     Trans Shankay 12/28/2008 10 S-startaky 01 03/27     Transheet Overnides TTP     Submit     Submit     Reported Hours Status - click to xide     Reported Hours Summary - click to hide     Automatical Sum     Submit                                                                                                    | d Hours: 32.000<br>a prior period.<br>109<br>Fri Set<br>12 1/3 Tote<br>Apply Set<br>12/29 12               | M Time Report                         | day Paid Straig               | ht v<br>v |                   | م آ<br>م آ<br>Total                   | 1            | Q<br>Q  |               |                  |          |                 |          |                |

| Step | Action                                                                                                    |
|------|----------------------------------------------------------------------------------------------------|
| 1.   | You only input the worked hours 4 HPS, it could be HCTES if the employee would rather have the comp time. |
|      | *A professional full or part time employee is only eligible for HCTES.                                    |

Classified Full Time Employee scheduled for 4 hours but holiday benefit is 8 hours

They are scheduled for less than their fte on the holiday and worked 4 hours

| ile Edit View Fevorites                                                                                                    | Tools Help                                                                                                    |                                                                     |             |                                                                 |                                                            |                    |                    |                                               |              |         |               |                |         |                  |           | _ 6        |
|----------------------------------------------------------------------------------------------------|----------------------------------------------------------------------------------------------------|---------------------------------------------------------------------|-------------|-----------------------------------------------------------------|------------------------------------------------------------|--------------------|--------------------|-----------------------------------------------|--------------|---------|---------------|----------------|---------|------------------|-----------|------------|
| G . O .                                                                                                    | *                                                                                                    | 2<br>fresh                                                          | G<br>Home   | Search                                                          | 👷<br>Favorites                                             | 6<br>History       | 🔗 -<br>Mail        |                                               | Edit         | Discuss | 2<br>Research | 3<br>Messenger |         |                  |           |            |
| dress 🗃 https://hcm-tst.um/                                                                                                    | asscs.net/psp/hr                                                                                                    | tst90/EMP                                                           | LOYEE/HR    | MS/c/ROLE                                                       | _MANAGER.T                                                 | L_MSS_EE_S         | RCH_PRD.G          | BL?PORTALP                                    | ARAM_P1      | CNAV=H0 | _TL_MSS_EE    | _PRD_GBL38     | EOPP.SC | lode=HRMS8       | EOPP. 💌 🛃 | Go Links   |
| ORACLE'                                                                                                    |                                                                                                    |                                                                     |             |                                                                 |                                                            |                    |                    |                                               |              |         |               |                |         |                  |           |            |
|                                                                                                    |                                                                                                    |                                                                     |             |                                                                 |                                                            |                    |                    |                                               |              |         | <u>Home</u>   | Worklist       |         | Add to Favorites |           | Sign out   |
|                                                                                                    |                                                                                                    |                                                                     |             |                                                                 |                                                            |                    |                    |                                               |              |         |               |                |         |                  | NewX      | Vindow   🛄 |
|                                                                                                    |                                                                                                    |                                                                     |             |                                                                 |                                                            |                    |                    |                                               |              |         |               |                |         |                  |           |            |
| imesheet                                                                                                    |                                                                                                    |                                                                     |             |                                                                 |                                                            |                    |                    |                                               |              |         |               |                |         |                  |           |            |
| Vendy Lucier                                                                                                    |                                                                                                    |                                                                     | Employee    | ID:                                                             | 10008889                                                   |                    |                    |                                               |              |         |               |                |         |                  |           |            |
| ob Title: Sr.Time Labor Payr                                                                                                    | oll Special                                                                                                    |                                                                     | Employee    | Record Num                                                      | ber: 0                                                     | Departme           | nt: W835115        | UMass Correct                                 | tional Healt | h       |               |                |         |                  |           |            |
|                                                                                                    |                                                                                                    |                                                                     |             |                                                                 |                                                            |                    |                    |                                               |              |         |               |                | _       |                  |           |            |
| Click for Instructions                                                                                                    |                                                                                                    |                                                                     |             |                                                                 |                                                            |                    |                    |                                               |              |         |               |                |         |                  |           |            |
| iew By: Week 👻                                                                                                    | Date: 12/28/                                                                                                    | 2008 🗟 🔇                                                            | Refresh     | << Previo                                                       | ous Week                                                   | Next Wee           | <u>k &gt;&gt;</u>  |                                               |              |         |               |                |         |                  |           |            |
| oneded Houses & AAA I I                                                                                                    | - Cohodolod                                                                                                    | lours: 3                                                            | 2.000 Hours |                                                                 |                                                            |                    |                    |                                               |              |         |               |                |         |                  |           |            |
| Reported Hours: 0.000 Hou                                                                                                    | is Scheduled                                                                                                    |                                                                     |             |                                                                 |                                                            |                    |                    |                                               |              |         |               |                |         |                  |           |            |
|                                                                                                    |                                                                                                    |                                                                     |             |                                                                 |                                                            |                    |                    |                                               |              |         |               |                |         |                  |           |            |
| Reported time on or before 04                                                                                                    | /11/2009 is for a                                                                                                    | prior period                                                        |             |                                                                 |                                                            |                    |                    |                                               |              |         |               |                |         |                  |           |            |
| Reported time on or before 04<br>rom Sunday 12/28/2008 to Sa<br>Timesheet Overrides                                                                                                    | /11/2009 is for a<br>turday 01/03/200                                                                                                    | prior period                                                        |             |                                                                 |                                                            |                    |                    | -                                             |              |         |               |                |         |                  |           |            |
| eported time on or before 04<br>rom Sunday 12/28/2008 to Sa                                                                                                    | /11/2009 is for a j<br>turday 01/03/200<br>TTD)<br>Wed Thu Fi                                                                                                    | arior perio<br>9<br>i Sat                                           |             | Time Repo                                                       | rting Code                                                 | Туре               | Shirt              | -                                             | Shift Comb   | ) Code  |               |                |         |                  |           |            |
| teported time on or before 04<br>form Sunday 12/28/2008 to Sa<br>Timesheet Cverides 0<br>Sun Mon Tue<br>12/28 12/29 12/30                                                                                                    | /11/2009 is for a j<br>turday 01/03/200<br>TTD)<br>Wed Thu Fi                                                                                                    | arior perio<br>9<br>i Sat                                           | d.          | Time Repo                                                       | rting Code<br>iday Paid Straig                             | Type               | Shift              | -                                             | Shift Comb   | Code    |               |                |         |                  |           |            |
| Apported time on or before 04<br>rom Sunday 12/28/2008 to Sa<br>Timesheet Overrides<br>Sun Mon Tue<br>12/28 12/29 12/30<br>e                                                                                                    | (11/2009 is for a)<br>turday 01/03/200<br>TD)<br>Wed Thu Pr<br>12/31 1/1 1                                                                                                    | arior perio<br>9<br>i Sat                                           | d.          |                                                                 | liday Paid Straig                                          |                    | Shift              |                                               | Shift Comb   |         |               |                |         |                  |           |            |
| Apported time on or before 04<br>orn Sunday 12/28/2008 to Sa<br>Timesheet Verrides 5<br>Sun Mon Tue<br>12/28 12/29 12/30<br>8 • • • • • • • • • • • • • • • • • • •                                                                                                    | (11/2009 is for a)<br>turday 01/03/200<br>TD)<br>Wed Thu Pi<br>12/31 1/1 1<br>4.000                                                                                                    | arior perio<br>9<br>i Sat                                           | d.          | HPS - Hol<br>HOL - Hol                                          | liday Paid Straig                                          | ht 💌               | Shirt              | ٩                                             | Shift Comb   | ٩       |               |                |         |                  |           |            |
| Apported time on or before 04<br>com Sunday 12/28/2008 to Sa<br>Timesheet Councilson 7<br>Sun Mom Tue<br>12/28 12/29 12/29<br>B m P P P P P P P P P P P P P P P P P P                                                                                                    | (11/2009 is for a)<br>turday 01/03/200<br>TD)<br>Wed Thu P<br>12/31 1/1 1<br>4.000 4.000                                                                                                    | i Sat<br>2 1/3                                                      | d.<br>Total | HPS - Hol<br>HOL - Hol                                          | liday Paid Straig<br>liday                                 | ht 💌               | Shift              | م<br>م                                        | Shift Comb   | a<br>a  |               |                |         |                  |           |            |
| Apported time on or before 04<br>orn Sunday 12/28/2008 to Sa<br>Timesheet Verrides 5<br>Sun Mon Tue<br>12/28 12/29 12/30<br>8 • • • • • • • • • • • • • • • • • • •                                                                                                    | (11/2009 is for a)<br>turday 01/03/200<br>TD)<br>Wed Thu P<br>12/31 1/1 1<br>4.000 4.000                                                                                                    | i Sat<br>2 1/3                                                      | d.          | HPS - Hol<br>HOL - Hol                                          | liday Paid Straig<br>liday                                 | ht 💌               | Shift              | م<br>م                                        | Shift Comb   | a<br>a  |               |                |         |                  |           |            |
| Apported time on or before 04 orm Sunday 12/20/2008 to Sat Timesheet Sat Sat Sat Sat Sat Sat Sat Sat Sat Sa                                                                                                    | /11/2009 is for a )<br>terday 01/03/200<br>The Viet The Fi<br>12/31 1/1 1<br>4.000<br>4.000<br>4.000                                                                                                    | i Sat<br>2 1/3                                                      | d.<br>Total | HPS - Hol<br>HOL - Hol                                          | liday Paid Straig<br>liday                                 | ht 💌               | Shift              | م<br>م                                        | Shift Comb   | a<br>a  |               |                |         |                  |           |            |
| terported time on or before 04 rom Sunday 12/2012/008 to Sat Timesheet Overrides 10 Sam Mon Tore 52/28 12/29 12/29                                                                                                    | /11/2009 is for a  <br>turday 01/03/200<br>Trip<br>Wed Thu Fri<br>12/01 1/1 1<br>6.000 [<br>6.000 [<br>6.000 [<br>6.000 [                                                                                                    | i Sat<br>2 1/3                                                      | d.<br>Total | HPS - Hol<br>HOL - Hol                                          | liday Paid Straig<br>liday                                 | ht 💌               | Shaft              | م<br>م                                        | Shift Comb   | a<br>a  |               |                |         |                  |           |            |
| Apported time on or before 04 com Sunday 12/2012008 to S-d Timesheet Overrides 10 Sunday 12/2012008 to S-d Sunday 12/20 9 Sunday 12/20 9 Sund | /11/2009 is for a  <br>turday 01/03/200<br>Trip<br>Wed Thu Fri<br>12/01 1/1 1<br>6.000 [<br>6.000 [<br>6.000 [<br>6.000 [                                                                                                    | i Sat<br>2 1/3                                                      | d.<br>Total | HPS - Hol<br>HOL - Hol                                          | liday Paid Straig<br>liday                                 | ht 💌               | Shift              | م<br>م                                        | Shift Combe  | a<br>a  |               |                |         |                  |           |            |
| eported time on or before 04 orm Sunday 12/2012/000 to S-d Timesheet Voersiss IIV Sun May Tool Sun Tool Day Tool Day Too | /11/2009 is for a (<br>for day 01/03/200<br>The for a second second s                                                                                                    | arior perior<br>9<br>1 Set<br>2 1/3<br>4<br>App<br>Mon              | d.<br>Total | HPS - Hol<br>HOL - Hol<br>HCTES                                 | iday Paid Straig<br>Iday<br>Hol Comp Time<br>Thu           | ht v<br>v<br>Eat v |                    | م<br>م                                        |              | a<br>a  |               |                |         |                  |           |            |
| Reported time on or before 04 rom Sunday 12/28/2008 to Sa Timesheet Sun Mon Tue 12/28 12/29 12/29 12/2 12/2                                                                                                    | /11/2009 is for a  <br>turday 01/03/200<br>The<br>Wed The Fi<br>12/01 1/1 1<br>6.000 [<br>6.000 [<br>6.000 | arior perior<br>a<br>2 1/3<br>2 App                                 | d.<br>Total | HPS - Hol<br>HOL - Hol<br>HOLES                                 | ilday Paid Straig<br>Ilday<br>Hol Comp Time                | ht 💌               | Shift<br>Sat<br>13 | ۹<br>۹<br>۹                                   |              | a<br>a  |               |                |         |                  |           |            |
|                                                                                                    | /11/2009 is for a (<br>for day 01/03/200<br>The for a second second s                                                                                                    | erior period<br>3<br>i Sat<br>2 1/3<br>App<br>Mon<br>12/29<br>8.000 | d.<br>Total | HPS-Hol<br>HOL-Hol<br>HOL-Hol<br>HOTEST<br>Wed<br>1231<br>8.000 | iiday Paid Straig<br>iiday<br>Hol Comp Time<br>Tinu<br>1/1 | ht v<br>v<br>Eat v |                    | Q  <br>Q  <br>Q  <br>Q  <br>Z  <br>Z   24.000 |              | a<br>a  |               |                |         |                  |           |            |
|                                                                                                    | /11/2009 is for a (<br>for day 01/03/200<br>The for a second second s                                                                                                    | Non                                                                 | t.<br>Total | HPS - Hol<br>HOL - Hol<br>HOTES I                               | iday Paid Straig<br>Iday<br>Hol Comp Time<br>Thu           | ht v<br>v<br>Eat v |                    | م [<br>م [<br>م ]<br>Tota                     |              | a<br>a  |               |                |         |                  |           |            |

| Step | Action                                                                                                  |
|------|----------------------------------------------------------------------------------------------------|
| 1.   | You input the worked hours 4 HPS and the holiday benefit hours 4 HOL and 4 HCTES.                       |
|      | * Professional full time employee is only eligible for HCTES, they would be input as 4 HOL and 8 HCTES. |
|      | Note: MNA's holiday benefit is for all hours worked                                                     |

# Classified Part Time Employee (50% fte) scheduled for 3 hours but holiday benefit is 4 hours

They are scheduled for less than their fte on the holiday and worked 4 hours

| File Edit View Favorites                                                                                                    | s Tools Help                                                                                                    | r<br>D                                          |                       |                                                                                                 |                                                                               |                  |               |                    |             |           |               |                |               |          |            | - 6   |
|----------------------------------------------------------------------------------------------------|----------------------------------------------------------------------------------------------------|-------------------------------------------------|-----------------------|-------------------------------------------------------------------------------------------------|-------------------------------------------------------------------------------|------------------|---------------|--------------------|-------------|-----------|---------------|----------------|---------------|----------|------------|-------|
| Back Forward                                                                                                    |                                                                                                    | efresh                                          | Ch<br>Home            | )<br>Search                                                                                     | +<br>Favorites                                                                | 6<br>History     | Sa -<br>Mail  | Print              | Edit        | - Discuss | 2<br>Research | 3<br>Messenger |               |          |            |       |
| dress 🕘 https://hcm-tst.um                                                                                                    | hasscs.net/psp/h                                                                                                    | rtst90/EMF                                      | LOYEE/HP              | MS/c/ROLE                                                                                       | _MANAGER.                                                                     | TL_MSS_EE        | _SRCH_PRD     | GBL?PORTAL         | PARAM_P     | PTCNAV-HO | _TL_MSS_E     | E_PRD_GBL38    | EOPP.SCNode+H | RMS&EOPP | 🝷 🛃 Go     | Links |
| ORACLE'                                                                                                    |                                                                                                    |                                                 |                       |                                                                                                 |                                                                               |                  |               |                    |             |           |               |                |               |          |            |       |
|                                                                                                    |                                                                                                    |                                                 |                       |                                                                                                 |                                                                               |                  |               |                    |             |           | Home          | Worklist       | Add to F      | avortes  | Sa         | nout  |
| ·                                                                                                    |                                                                                                    |                                                 |                       |                                                                                                 |                                                                               |                  |               |                    |             |           |               |                |               |          | New Window |       |
|                                                                                                    |                                                                                                    |                                                 |                       |                                                                                                 |                                                                               |                  |               |                    |             |           |               |                |               |          |            |       |
| Timesheet                                                                                                    |                                                                                                    |                                                 |                       |                                                                                                 |                                                                               |                  |               |                    |             |           |               |                |               |          |            |       |
| Vendy Lucier                                                                                                    |                                                                                                    |                                                 | Employee              | D:                                                                                              | 10008889                                                                      | 9                |               |                    |             |           |               |                |               |          |            |       |
| ob Title: Sr.Time Labor Pay                                                                                                    | roll Special                                                                                                    |                                                 | Employee              | Record Num                                                                                      | ber: 0                                                                        | Departm          | nent: W835115 | UMass Corre        | ctional Hea | alth      |               |                |               |          |            |       |
|                                                                                                    |                                                                                                    |                                                 |                       |                                                                                                 |                                                                               |                  |               |                    |             |           |               |                | -             |          |            |       |
| Click for Instructions                                                                                                    |                                                                                                    |                                                 |                       |                                                                                                 |                                                                               |                  |               |                    |             |           |               |                |               |          |            |       |
| fiew By: Week 🔽                                                                                                    | Date: 12/28                                                                                                    |                                                 |                       | << Previo                                                                                       | ous Week                                                                      | Next We          | eek >>        |                    |             |           |               |                |               |          |            |       |
|                                                                                                    | urs Scheduled                                                                                                    |                                                 |                       |                                                                                                 |                                                                               |                  |               |                    |             |           |               |                |               |          |            |       |
| Reported time on or before 04                                                                                                    | 4/11/2009 is for a                                                                                                    | prior perio                                     | d.                    |                                                                                                 |                                                                               |                  |               |                    |             |           |               |                |               |          |            |       |
|                                                                                                    |                                                                                                    |                                                 |                       |                                                                                                 |                                                                               |                  |               |                    |             |           |               |                |               |          |            |       |
|                                                                                                    |                                                                                                    | 19                                              |                       |                                                                                                 |                                                                               |                  |               |                    |             |           |               |                |               |          |            |       |
| Timesheet Overrides                                                                                                    | TTD)                                                                                                    |                                                 |                       |                                                                                                 |                                                                               |                  |               | _                  |             |           |               |                |               |          |            |       |
| Timesheet Overrides Sun Mon Tue                                                                                                    | wed Thu F                                                                                                    |                                                 | Total                 | Time Repo                                                                                       | rting Code                                                                    | Тури             | s Shif        |                    | Shift Com   | bo Code   |               |                |               |          |            |       |
| Timesheet Overrides 5<br>Sun Mon Tue<br>12/28 12/29 12/30                                                                                                    | wed Thu F                                                                                                    | ri Sat                                          | Total                 |                                                                                                 | rting Code<br>iday Paid Strai                                                 |                  | e Shif        | Q                  |             | bo Code   |               |                |               |          |            |       |
| Timesheet Overrides                                                                                                    | Wed Thu F<br>12/31 1/1 1                                                                                                    | ri Sat                                          | Total                 |                                                                                                 | iday Paid Strai                                                               |                  | e Shit        |                    |             |           |               |                |               |          |            |       |
| Timesheet         Overrides         9           Sun         Mon         Tue           12/28         12/29         12/30           +         -         -           +         -         -                                                                                                    | Wed Thu F<br>12/31 1/1 1<br>4.000                                                                                                    | ri Sat                                          | Total                 | HPS - Hol<br>HOL - Hol                                                                          | iday Paid Strai                                                               | ght 💌            | e Shir        | ٩                  |             | ٩         |               |                |               |          |            |       |
| Timesheet Overrides 1<br>Sun Mon Tue<br>12/28 12/29 12/30<br>E =                                                                                                    | Wed Thu F<br>12/31 1/1 1<br>4.000 [<br>3.000 [                                                                                                    | ri Sat<br>1/2 1/3                               | -                     | HPS - Hol<br>HOL - Hol                                                                          | iday Paid Strai<br>iday                                                       | ght 💌            | e Shif        | d d                |             | d<br>d    |               |                |               |          |            |       |
| Timesheet         Overrides         Image: Constraint of the second second secon | Wed Thu F<br>12/31 1/1 1<br>4.000 [<br>3.000 [                                                                                                    | ri Sat<br>1/2 1/3                               | Total                 | HPS - Hol<br>HOL - Hol                                                                          | iday Paid Strai<br>iday                                                       | ght 💌            |               | d d                |             | d<br>d    |               |                |               |          |            |       |
| Timesheet         Overrides         F           Sun         Mon         Tue         12/9         12/9         12/9         12/9         12/9         12/9         12/9         12/9         12/9         12/9         12/9         12/9         12/9         12/9         12/9         12/9         12/9         12/9         12/9         12/9         12/9         12/9         12/9         12/9         12/9         12/9         12/9         12/9         12/9         12/9         12/9         12/9         12/9         12/9         12/9         12/9         12/9         12/9         12/9         12/9         12/9         12/9         12/9         12/9         12/9         12/9         12/9         12/9         12/9         12/9         12/9         12/9         12/9         12/9         12/9         12/9         12/9         12/9         12/9         12/9         12/9         12/9         12/9         12/9         12/9         12/9         12/9         12/9         12/9         12/9         12/9         12/9         12/9         12/9         12/9         12/9         12/9         12/9         12/9         12/9         12/9         12/9         12/9         12/9         12/9 <t< td=""><td>Wed Thu F<br/>12201 1/1 1<br/>4.000 [<br/>3.000 [<br/>1]000 [</td><td>ri Sat<br/>1/2 1/3</td><td>-</td><td>HPS - Hol<br/>HOL - Hol</td><td>iday Paid Strai<br/>iday</td><td>ght 💌</td><td>e Shat</td><td>d d</td><td></td><td>d<br/>d</td><td></td><td></td><td></td><td></td><td></td><td></td></t<>                                                                                                    | Wed Thu F<br>12201 1/1 1<br>4.000 [<br>3.000 [<br>1]000 [                                                                                                    | ri Sat<br>1/2 1/3                               | -                     | HPS - Hol<br>HOL - Hol                                                                          | iday Paid Strai<br>iday                                                       | ght 💌            | e Shat        | d d                |             | d<br>d    |               |                |               |          |            |       |
| Timesheet         Overrides         F           Sum         Mom         Tue         12/29         12/29         12/20           ±         =                                                                                                    | Wed         Thu         F           12:31         1/1         1           4.000         3.000         1           3.000         1         1000           10.000         1         1000                                                                                                    | ri Sat<br>1/2 1/3                               | -                     | HPS - Hol<br>HOL - Hol                                                                          | iday Paid Strai<br>iday                                                       | ght 💌            | e Shif        | d d                |             | d<br>d    |               |                |               |          |            |       |
| Yenceheet         Overview         Overview           Sum         Mon         Tue           12/20         12/20         12/20           Im         Im         Im           Im         Im         Im           Im         Im         Im           Im         Im         Im           Im         Im         Im           Im         Im         Im           Submit         Im         Im           Image: Status         Click         Image: Status           Resorted Time Status - click         Resorted Hours Summary                                                                                                    | Wed         Thu         Fi           12:31         11         1           4.000         3.000         1           10:00         1000         1           10:00         1000         1           kto stew                                                                                                    | ri Sat<br>1/2 1/3                               | oly Schedule          | HPS - Hol<br>HOL - Hol<br>HCTES - H                                                             | iday Paid Strai<br>iday<br>Hol Comp Timi                                      | ght 💌            |               | a<br>a<br>a        |             | d<br>d    |               |                |               |          |            |       |
| Temesheet         Overrise           Sum         Mon         Tele           12/20         12/20         12/20           Image: Submit         Submit         Submit           Resolved Time Status - click         Resolved Hours Summary-<br>altaxyx                                                                                                    | Wed         Thu         F           12:31         1/1         1           4.000         3.000         1           3.000         1         1000           10.000         1         1000                                                                                                    | ri Sat<br>1/2 1/3                               | -                     | HPS - Hol<br>HOL - Hol                                                                          | iday Paid Strai<br>iday                                                       | ght 💌            | s Shar        | dd                 |             | d<br>d    |               |                |               |          |            |       |
| Timesheet         Overrider           Sun         Mon         Tute           12:08         12:08         12:08         12:08           Image: Submit         Image: Submit         Image: Submit         Image: Submit           Image: Submit         Image: Submit         Image: Submit         Image: Submit           Image: Submit         Image: Submit         Image: Submit         Image: Submit           Image: Submit         Image: Submit         Image: Submit         Image: Submit           Image: Submit         Image: Submit         Image: Submit         Image: Submit           Image: Submit         Image: Submit         Image: Submit         Image: Submit           Image: Submit         Image: Submit         Image: Submit         Image: Submit           Image: Submit         Image: Submit         Image: Submit         Image: Submit           Image: Submit         Image: Submit         Image: Submit         Image: Submit           Image: Submit         Image: Submit         Image: Submit         Image: Submit           Image: Submit         Image: Submit         Image: Submit         Image: Submit           Image: Submit         Image: Submit         Image: Submit         Image: Submit           Image: Submit         Image: Su                                                                                                    | Wed         Thu         F           1231         111         1           4.000         -         -           3.000         -         -           10.00         -         -           10.00         -         -           10.00         -         -           10.00         -         -           10.00         -         -           10.00         -         -           10.00         -         -           10.00         -         -           10.00         -         - | ri Sat<br>1/2 1/3                               | Type<br>12/30         | HPS - Hol<br>HOL - Hol<br>HCTES - H                                                             | iday Paid Straij<br>iday<br>Hol Comp Time<br><b>Thu</b>                       | ght 💌<br>e Ean 💌 |               | Q<br>Q<br>Q<br>Ist | tal         | d<br>d    |               |                |               |          |            |       |
| Temesheet         Overriden         Sum         Mon         Ture           12/20         12/20         12/20         12/20         12/20           1         1         1         1         1         1         1         1         1         1         1         1         1         1         1         1         1         1         1         1         1         1         1         1         1         1         1         1         1         1         1         1         1         1         1         1         1         1         1         1         1         1         1         1         1         1         1         1         1         1         1         1         1         1         1         1         1         1         1         1         1         1         1         1         1         1         1         1         1         1         1         1         1         1         1         1         1         1         1         1         1         1         1         1         1         1         1         1         1         1         1         1         1 <td>Wed         Thu         F           1231         111         1           4.000         -         -           3.000         -         -           10.00         -         -           10.00         -         -           10.00         -         -           10.00         -         -           10.00         -         -           10.00         -         -           10.00         -         -           10.00         -         -           10.00         -         -</td> <td>ri Sat<br/>1/2 1/3</td> <td>bly Schedule</td> <td>HPS - Hol<br/>HOL - Hol<br/>HCTES - H</td> <td>iday Paid Straij<br/>iday<br/>Hol Comp Time<br/><b>Thu</b></td> <td>ght 💌<br/>e Ean 💌</td> <td></td> <td>a<br/>a<br/>a</td> <td>tal 00</td> <td>d<br/>d</td> <td></td> <td></td> <td></td> <td></td> <td></td> <td></td>                                                                                                    | Wed         Thu         F           1231         111         1           4.000         -         -           3.000         -         -           10.00         -         -           10.00         -         -           10.00         -         -           10.00         -         -           10.00         -         -           10.00         -         -           10.00         -         -           10.00         -         -           10.00         -         - | ri Sat<br>1/2 1/3                               | bly Schedule          | HPS - Hol<br>HOL - Hol<br>HCTES - H                                                             | iday Paid Straij<br>iday<br>Hol Comp Time<br><b>Thu</b>                       | ght 💌<br>e Ean 💌 |               | a<br>a<br>a        | tal 00      | d<br>d    |               |                |               |          |            |       |
| Sun Mon Tue<br>12/28 12/29 12/30<br>+                                                                                                    | Wed         Thu         F           1231         111         1           4.000         -         -           3.000         -         -           10.00         -         -           10.00         -         -           10.00         -         -           10.00         -         -           10.00         -         -           10.00         -         -           10.00         -         -           10.00         -         -           10.00         -         - | ri Sat<br>12 13<br>App<br>Mon<br>12/29<br>8.000 | Tue<br>12:30<br>8.000 | HPS-Hol<br>HOL-Hol<br>HCTES-H<br>HCTES-H<br>HCTES-H<br>HCTES-H<br>HCTES-H<br>HCTES-H<br>HCTES-H | iday Paid Strai<br>iday<br>fol Comp Time<br>Timu<br><u>Timu</u><br><u>1/1</u> | ght 💌<br>e Ean 💌 |               | 24.0               | tal 00      | d<br>d    |               |                |               |          |            |       |

| Step | Action                                                                                                  |
|------|----------------------------------------------------------------------------------------------------|
| 1.   | You input the worked hours 4 HPS and the holiday benefit hours 3 HOL and 1 HCTES.                       |
|      | * Professional part time employee is only eligible for HCTES, they would be input as 3 HOL and 5 HCTES. |
|      | Note: MNA's holiday benefit is for all hours worked                                                     |

# Classified or Professional Full\Part Time Employee

Scheduled for more than their FTE on the holiday

| ile Edit View Fevorites                                                                                                    | Tools Help                                                                                                    |                                                |                                          |              |                |           |                    |              |                   |         |           |          |           |                  |            | _10             |
|----------------------------------------------------------------------------------------------------|----------------------------------------------------------------------------------------------------|------------------------------------------------|------------------------------------------|--------------|----------------|-----------|--------------------|--------------|-------------------|---------|-----------|----------|-----------|------------------|------------|-----------------|
| G . O .                                                                                                    | × (                                                                                                    |                                                | (j)<br>ome                               | )<br>Search  | +<br>Favorites | History   | 🖂 -<br>Mail        | Print        | Edit              | Discuss | E Researc |          |           |                  |            |                 |
| dress 🕘 https://hcm-uat.umas                                                                                                    |                                                                                                    |                                                |                                          |              |                |           |                    |              |                   |         |           |          | 3&EOPP.SC | Node=HRMS        | S&EOP -    | Go Link         |
| ORACLE'                                                                                                    |                                                                                                    |                                                |                                          |              |                |           |                    |              |                   |         |           |          |           |                  |            |                 |
| ORACLE                                                                                                    |                                                                                                    |                                                |                                          |              |                |           |                    |              |                   |         | Home      | Worklist |           | Add to Favorites |            | Sign.out        |
|                                                                                                    |                                                                                                    |                                                |                                          |              |                |           |                    |              |                   |         |           |          |           |                  | New Window |                 |
|                                                                                                    |                                                                                                    |                                                |                                          |              |                |           |                    |              |                   |         |           |          |           |                  | New Transo | a i conne i ven |
| imesheet                                                                                                    |                                                                                                    |                                                |                                          |              |                |           |                    |              |                   |         |           |          |           |                  |            |                 |
| /endy Lucier                                                                                                    |                                                                                                    | E                                              | mployee ID:                              |              | 10008889       | 9         |                    |              |                   |         |           |          |           |                  |            |                 |
| b Title: Sr.Time Labor Payroll                                                                                                    | Coacial                                                                                                    | -                                              | molovee Re                               | cord Numbe   | er 0           | Departme  | ~+ 1/026116        | UMass Com    | actional Maa      |         |           |          |           |                  |            |                 |
| o rise. or rime cabor Payroli                                                                                                    | opecial                                                                                                    |                                                | ingnoyee roe                             | coro rearras |                | Departine | HL 91035115        | Owass Com    | econial Hea       | 101     |           |          |           |                  |            |                 |
| Click for Instructions                                                                                                    |                                                                                                    |                                                |                                          |              |                |           |                    |              |                   |         |           |          |           |                  |            |                 |
|                                                                                                    | ate: 12/28/2                                                                                                    | 108 🖻 ( <b>S</b> R                             | rinesh                                   | << Previou   | is Week        | Next Wee  | k >>               |              |                   |         |           |          |           |                  |            |                 |
|                                                                                                    |                                                                                                    |                                                |                                          |              |                |           |                    |              |                   |         |           |          |           |                  |            |                 |
| eported Hours: 0.000 Hours                                                                                                    | Scheduled H                                                                                                    | MIRS: 32.0                                     | 00 Hours                                 |              |                |           |                    |              |                   |         |           |          |           |                  |            |                 |
|                                                                                                    |                                                                                                    |                                                | 00 Hours                                 |              |                |           |                    |              |                   |         |           |          |           |                  |            |                 |
| Reported time on or before 03/20                                                                                                    | 2009 is for a p                                                                                                    |                                                | 00 Hours                                 |              |                |           |                    |              |                   |         |           |          |           |                  |            |                 |
| Reported time on or before 03/20<br>rom Sunday 12/28/2008 to Satur                                                                                                    | 2009 is for a p                                                                                                    |                                                | 00 Hours                                 |              |                |           |                    |              |                   |         |           |          |           |                  |            |                 |
| Reported time on or before 03/29<br>rom Sunday 12/28/2008 to Satur<br>Timesheet <u>Overides</u> (19<br>Sun Mon Tue W                                                                                                    | 02009 is for a p<br>day 01/03/2009<br>TTD<br>fed Thu Fri                                                                                                    | ior period.<br>Sat                             |                                          | Time Deport  | Fina Cada      | Tana      | cua                |              | Chill Count       | to Cada |           |          |           |                  |            |                 |
| Com Sunday 12/28/2008 to Satur<br>Timesheet Overndes 0<br>Sun Mon Toue W<br>12/28 12/29 12/30 12                                                                                                    | 02009 is for a p<br>day 01/03/2009<br>TTD<br>fed Thu Fri                                                                                                    | ior period.<br>Sat                             | fotal                                    | Time Report  |                | Туре      | Shift              |              | Shift Com         |         |           |          |           |                  |            |                 |
| Apported time on or before 03/20<br>rom Sunday 12/28/2008 to Satur<br>Timesheet Overrides U<br>Sun Mon Ture W<br>12/28 12/29 12/30 12<br>I I I I I I I I I I I I I I I I I I I                                                                                                     | 02009 is for a p<br>day 01/03/2009<br>TTD<br>fed Thu Fri                                                                                                    | ior period.<br>Sat                             | fotal                                    | Time Report  |                | *         | Shift              | Q            |                   | Q       |           |          |           |                  |            |                 |
| Reported time on or before 03/29<br>rom Standay 12/28/2008 to Satur<br>Timesheet Ovendes T<br>Sun Mon Tue W<br>12/28 12/29 12/20 12<br>D TUE TUE TUE TUE<br>TUE TUE TUE TUE TUE TUE TUE TUE TUE TUE                                                                                                    | 02009 is for a p<br>day 01/03/2009<br>TTD<br>fed Thu Fri                                                                                                    | ior period.<br>Sat                             | fotal                                    |              |                | •         | Shirt              | Q            |                   | d<br>d  |           |          |           |                  |            |                 |
| Reported time on or before 0320           rom Sunday 12/28/2008 to Satur           Timesheet         Coundas           Sun         Mon           Nu         Tue           Y         V           12/28         12/29           Y         V           Y         V           Y         V                                                                                                    | 02009 is for a p<br>day 01/03/2009<br>TTD<br>fed Thu Fri                                                                                                    | Sat<br>1/3                                     | fotal                                    |              |                | *         | Shift              |              |                   | Q       |           |          |           |                  |            |                 |
| Reported time on or before 03/29<br>rom Sunday 12/28/2008 to Satur<br>Timesheet Cvenides u<br>12/28 12/29 12/20 12<br>T u<br>12/29 12/20 12<br>12/20 12/20 12<br>12/20 12/20 12/20 12<br>12/20 12/20 12/20 12<br>12/20 12/20 12/20 12<br>12/20 12/20 12/ | 02009 is for a p<br>day 01/03/2009<br>TTD<br>fed Thu Fri                                                                                                    | Sat<br>1/3                                     | fotal                                    |              |                | •         | Shift              | Q            |                   | d<br>d  |           |          |           |                  |            |                 |
| Reported time on or before 0320           rom Sunday 12/28/2008 to Satur           Timesheet         Coundas           Sun         Mon           Nu         Tue           Y         V           12/28         12/29           Y         V           Y         V           Y         V                                                                                                    | 02009 is for a p<br>day 01/03/2009<br>TTD<br>fed Thu Fri                                                                                                    | Sat<br>1/3                                     | fotal                                    |              |                | •         | Shift              | Q            |                   | d<br>d  |           |          |           |                  |            |                 |
| Reported time on or before 0320 form Standay 12/28/2008 to Satur Timesheet Counties Sinn Mon Tue W 10 9 0 0 0 0 0 0 0 0 0 0 0 0 0 0 0 0 0                                                                                                    | A2009 is for a p<br>day 0103/2009<br>mb<br>// ed Thu Fri<br>231 1/1 1/2<br>// 1/1 1/2                                                                                                    | Sat<br>1/3                                     | fotal                                    |              |                | •         | Shift              | Q            |                   | d<br>d  |           |          |           |                  |            |                 |
| Absported time on or before 03:20 rom Skinday 12/28:2008 to Satur Trinesheet Overday T2/28:2018 12:20 12:20                      | A2009 is for a p<br>day 010312009<br>TTD<br>(ed Thu Fri<br>231 1/1 1/2<br>(100 Fri<br>231 1/1 1/2<br>(100 Fri<br>1/2<br>(100 Fri<br>1/2<br>(10) Fri<br>1/2<br>(10) Fri<br>1/2<br>(10) Fri<br>1/2<br>(10) Fri<br>1/2<br>(1) | Sat<br>1/3                                     | fotal                                    |              |                | •         | Shift              | Q            |                   | d<br>d  |           |          |           |                  |            |                 |
| teported time on or before 03:20 transited 12/28/2008 to Safer Transited Overdes T 12/28 12/28                       | A2009 is for a p<br>day 01/03/2009<br>Tro<br>Med Tho Fri<br>201 Tho Fri<br>201 Th Fri<br>201 Th Fri<br>201 The Fri<br>201 The                                                                                                    | Sot<br>1/3<br>Apply :                          | rotal<br>Schedule                        | VAC - Vacat  | tion Time      | Y         |                    | a            | , [<br>, [<br>, ] | d<br>d  |           |          |           |                  |            |                 |
| Absorted time on or before 03:20 con Standay 12/282-008 to Satur Tenesheet Overdes T Develop T2/28 Coverdes T Develop T2/28 Coverdes T Develop T2                      | A2009 is for a p<br>day 01/03/2009<br>Trib<br>Red Thu Fri<br>A201 1/1 1/2<br>Fri<br>A201 1/1 1/2<br>Fri<br>A201 1/1 1/2<br>Fri<br>A201 1/1 1/2<br>Fri<br>A201 1/1 1/2<br>Fri<br>A201 1/2<br>Fri<br>A201 1/2<br>Fri<br>F    | Sot<br>1/3<br>Apply :                          | fotal<br>Schedule                        | VAC - Vacat  | tion Time      | •         | Shirt<br>Sat<br>12 | a            |                   | d<br>d  |           |          |           |                  |            |                 |
| Reported time on or before 0320           rom Sunday 12/28/2008 to Satur           Timesheet         Councies           Sam         Mon           Num         Tee           YU2/8         12/29           Yu         P           Yu         P           Yu         P                                                                                                    | A2009 is for a p<br>day 01/03/2009<br>Tro<br>Med Tho Fri<br>201 Tho Fri<br>201 Th Fri<br>201 Th Fri<br>201 The Fri<br>201 The                                                                                                    | Set<br>1/3<br>Apply<br>Mon<br>12/29            | rotal<br>Schedule                        | VAC - Vacat  | tion Time      | Y         |                    | a            | ta                | d<br>d  |           |          |           |                  |            |                 |
| Reported time on or before 03:20 rom Standay 12/28/2008 to Salar Timesheet Countides T Sun Mon Tue W T 2/2 12/28 12/28 12/28 12/28 P P P Subornt                                                                                                    | A2009 is for a p<br>day 01/03/2009<br>Tro<br>Med Tho Fri<br>201 Tho Fri<br>201 Th Fri<br>201 Th Fri<br>201 The Fri<br>201 The                                                                                                    | Set<br>1/3<br>Apply 1<br>Mon<br>12/22<br>8.000 | fotal<br>Schedule<br><u>Tue</u><br>12/30 | Wed<br>12/31 | tion Time      | Y         |                    | Q<br>Q<br>Is | ta                | d<br>d  |           |          |           |                  |            |                 |

| Step | Action                                                                                                    |
|------|----------------------------------------------------------------------------------------------------|
| 1.   | You must input accruals for the amount of hours that are over the employee's holiday benefit. The day will be in error if accruals aren't input. |
|      | If the employee is scheduled for 10 hours and is full time, you need to give 2 hours of accruals because the rule will give them 8 HOL.          |
|      | If the employee is scheduled for 10 hours and is 50%, you need to give 6 hours of accruals because the rule will give them 4 HOL.                |

Classified Full Time Employee

Scheduled for more than their FTE on the holiday and they worked 4 hours (example is a 10 hour day)

| 🔁 Timesheet - Micros       | oft Internet Ex   | cplorer                        |              |              |                              |              |               |                |              |          |               |            |              |              |            | _ # X   |
|----------------------------|-------------------|--------------------------------|--------------|--------------|------------------------------|--------------|---------------|----------------|--------------|----------|---------------|------------|--------------|--------------|------------|---------|
| <u>Eile Edit ⊻iew Fe</u> v | vorites Tools     | Help                           |              |              |                              |              |               |                |              |          |               |            |              |              |            | - 1     |
| Back Forward               | - 💌<br>Stop       | 2<br>Refresh                   | CAN Home     | )<br>Search  | ☆<br>Favorites               | 6<br>History | San -<br>Mail | Print          | Edit         | Discuss  | 👸<br>Research |            |              |              |            |         |
| Address (a) https://hcm-   | uat.umasscs.ne    | eVpsp/hruat90/E                | MPLOYEE/     | HRMS/q/ROL   | .E_MANAGEF                   | R.TL_MSS_EB  | E_SRCH_PR     | D.GBL?PORTA    | LPARAM_I     | PTCNAV+H | C_TL_MSS_I    | EE_PRD_GBL | 88EOPP.SCN   | de=HRMS&EO   | 💌 🛃 Go     | Links " |
| ORACLE'                    |                   |                                |              |              |                              |              |               |                |              |          |               |            |              |              |            |         |
|                            | _                 |                                |              |              |                              |              |               |                |              |          | Home          | Worklist   | <u>Ad</u>    | to Favorites | <u></u>    | nout    |
| •                          |                   |                                |              |              |                              |              |               |                |              |          |               |            |              |              |            |         |
|                            |                   |                                |              |              |                              |              |               |                |              |          |               |            |              | Nev          | Window Hel | 2       |
| Timesheet                  |                   |                                |              |              |                              |              |               |                |              |          |               |            |              |              |            |         |
| Wendy Lucier               |                   |                                | Employee     | ID:          | 10008889                     |              |               |                |              |          |               |            |              |              |            |         |
| Freing Edeler              |                   |                                | Employee     | 10.          | 10008885                     | ,            |               |                |              |          |               |            |              |              |            |         |
| Job Title: Sr.Time Lab     | or Payroll Specia | il.                            | Employee     | Record Num   | ber: 0                       | Departm      | ent: W835115  | 5 UMass Corre- | tional Healt | th       |               |            |              |              |            |         |
| 0                          |                   |                                |              |              |                              |              |               |                |              |          |               |            | _            |              |            |         |
| Click for Instructions     | _                 |                                |              |              |                              |              |               |                |              |          |               |            |              |              |            |         |
| View By: Week              | _                 | 12/28/2008                     |              |              | ous Week                     | Next We      | ek >>         |                |              |          |               |            |              |              |            |         |
|                            |                   | eduled Hours:                  |              | 5            |                              |              |               |                |              |          |               |            |              |              |            |         |
| Reported time on or bef    | ore 03/28/2009 i  | is for a prior peri            | od.          |              |                              |              |               |                |              |          |               |            |              |              |            |         |
| From Sunday 12/28/2008     | 3 to Saturday 01  | /03/2009                       |              |              |                              |              |               |                |              |          |               |            |              |              |            |         |
| Timesheet Overri           |                   |                                |              |              |                              |              |               |                |              |          |               |            |              |              |            |         |
| Sun Mon                    |                   |                                |              |              | -                            |              |               |                |              |          |               |            |              |              |            |         |
| 12/28 12/29                | 12/30 12/31 1/    | .000                           | Total        |              | uting Code<br>gular Pay SER: | Туре         | Shif          | <u>ر</u>       | Shift Comb   | o Code   |               |            |              |              |            |         |
|                            |                   |                                | _            |              |                              |              |               |                |              |          |               |            |              |              |            |         |
| •                          | 2                 | .000                           | _            | HPS - Ho     | liday Paid Strai             |              |               | ٩              |              | ٩        |               |            |              |              |            |         |
|                            |                   |                                |              |              |                              | •            |               | Q              |              | Q        |               |            |              |              |            |         |
| Submit                     |                   | Ap                             | ply Schedule | •            |                              |              |               |                |              |          |               |            |              |              |            |         |
|                            |                   |                                |              |              |                              |              |               |                |              |          |               |            |              |              |            |         |
| A                          |                   |                                |              |              |                              |              |               |                |              |          |               |            |              |              |            |         |
| Reported Time Status       |                   |                                |              |              |                              |              |               |                |              |          |               |            |              |              |            |         |
| Reported Hours Sum         |                   |                                |              |              |                              |              |               |                |              |          |               |            |              |              |            |         |
| Category                   | Su<br>12/2        | n <u>Mon</u><br>8 <u>12/29</u> | Tue<br>12/30 | Wed<br>12/31 | Thu<br>1/1                   | Eri<br>1/2   | Sat<br>1/3    | Tot            | al           |          |               |            |              |              |            |         |
| Total Reported Hours       | These             | a Jacke                        | 140.00       | 16.91        | 11                           | 104          | Tra           |                |              |          |               |            |              |              |            |         |
| Total Scheduled Hours      |                   | 8.000                          | 8.000        | 8.000        |                              |              |               | 24.00          |              |          |               |            |              |              |            |         |
| Schedule Deviation         |                   | 8.000                          | 8.000        | 8.000        | 8.000                        |              |               | 24.00          | 10           |          |               |            |              |              |            |         |
| •                          |                   |                                |              |              |                              |              |               |                |              |          |               |            |              |              |            | •       |
| Done 🖞                     |                   |                                |              |              |                              |              |               |                |              |          |               |            |              | 🔒 🔮 In       | lemet      |         |
| Start 🔯 🖬 🗿 🖉              | 20 IO M           | isc - Microsoft                | Caler        | dar-Micro    | G\Peop                       | lesoft H     | Holiday Sc    | reens H        | MBackdo      | ora a    | limesheet -   | M Micr     | osoft Excel- | Payable Ti   | me D K     | 6:23 PM |

| Step | Action                                                                                            |
|------|---------------------------------------------------------------------------------------------------|
| 1.   | You input the hours worked 2 REG, 2 HPS and then a rule is going to give 8 HOL.                   |
|      | *Professional full time employee would get 2 REG, 2 HCTES and then a rule is going to give 8 HOL. |
|      | Note: MNA's holiday benefit is for all hours worked                                               |

Classified Part Time Employee (50% fte)

Scheduled for more than their FTE on the holiday and they worked 4 hours (example is a 10 hour day)

| mesheet - Microsoft                                                                                                    |                                                                                                    |                                                                                                    |                                                                              |                                                                                                    |                                                                        |                   |                   |                  |               |         |                 |                 |          |                 |          |         |
|----------------------------------------------------------------------------------------------------|----------------------------------------------------------------------------------------------------|----------------------------------------------------------------------------------------------------|------------------------------------------------------------------------------|----------------------------------------------------------------------------------------------------|------------------------------------------------------------------------|-------------------|-------------------|------------------|---------------|---------|-----------------|-----------------|----------|-----------------|----------|---------|
| <u>E</u> dit ⊻iew F <u>e</u> vorit                                                                                                    |                                                                                                    |                                                                                                    |                                                                              |                                                                                                    |                                                                        |                   |                   |                  |               |         |                 |                 |          |                 |          |         |
| G C Forward                                                                                                    | Stop                                                                                                    | 2<br>Refresh                                                                                                    | G<br>Home                                                                    | )<br>Search                                                                                                    | <b>☆</b><br>Favorites                                                  | History           | Sa -<br>Mail      | Print            | Edit          | Discuss | 2<br>Research   | 3<br>Messenger  |          |                 |          |         |
| 🕫 🔕 https://hcm-tst.u                                                                                                    | masscs.neVps                                                                                                    | p/hrtst90/EM                                                                                                    | PLOYEE/HP                                                                    | MS/c/ROLE                                                                                                    | MANAGER.1                                                              | L_MSS_EE_S        | SRCH_PRD.         | GBL?FolderPa     | th=PORTAL     | _ROOT_0 | BJECT.CO_M      | ANAGER_SELF     | _SERVICE | HC_TIME_MA      | NA 💌 🛃 G | Li      |
| DRACLE                                                                                                    |                                                                                                    |                                                                                                    |                                                                              |                                                                                                    |                                                                        |                   |                   |                  |               |         |                 |                 |          |                 |          |         |
|                                                                                                    |                                                                                                    |                                                                                                    |                                                                              |                                                                                                    |                                                                        |                   |                   |                  |               |         | Home            | Workist         | A        | id to Favorites |          | Sign or |
|                                                                                                    |                                                                                                    |                                                                                                    |                                                                              |                                                                                                    |                                                                        |                   |                   |                  |               |         |                 |                 |          |                 | New Wind |         |
|                                                                                                    |                                                                                                    |                                                                                                    |                                                                              |                                                                                                    |                                                                        |                   |                   |                  |               |         |                 |                 |          |                 | New Wind | 0.00    |
| esheet                                                                                                    |                                                                                                    |                                                                                                    |                                                                              |                                                                                                    |                                                                        |                   |                   |                  |               |         |                 |                 |          |                 |          |         |
| dy Lucier                                                                                                    |                                                                                                    |                                                                                                    | Employee                                                                     | ID:                                                                                                    | 10008889                                                               |                   |                   |                  |               |         |                 |                 |          |                 |          |         |
| ay caulor                                                                                                    |                                                                                                    |                                                                                                    | Employee                                                                     | 10.                                                                                                    | 10006863                                                               |                   |                   |                  |               |         |                 |                 |          |                 |          |         |
| itle: Sr.Time Labor P                                                                                                    | ayroll Special                                                                                                    |                                                                                                    | Employee                                                                     | Record Numb                                                                                                    | ier: 0                                                                 | Departme          | nt: W835115       | UMass Corre-     | ctional Healt | 1       |                 |                 |          |                 |          |         |
| ck for Instructions                                                                                                    |                                                                                                    |                                                                                                    |                                                                              |                                                                                                    |                                                                        |                   |                   |                  |               |         |                 |                 |          |                 |          |         |
| ck for Instructions                                                                                                    |                                                                                                    |                                                                                                    |                                                                              |                                                                                                    |                                                                        |                   |                   |                  |               |         |                 |                 |          |                 |          |         |
|                                                                                                    |                                                                                                    |                                                                                                    |                                                                              |                                                                                                    |                                                                        |                   |                   |                  |               |         |                 |                 |          |                 |          |         |
|                                                                                                    | Date: 12                                                                                                    | /28/2008 🗟 (                                                                                                    | S Refresh                                                                    | << Previo                                                                                                    | us Week                                                                | Next Wee          | k >>              |                  |               |         |                 |                 |          |                 |          |         |
| v By: Week -                                                                                                    | Date: 12<br>ours Schedu                                                                                                    |                                                                                                    |                                                                              |                                                                                                    | us Week                                                                | Next Wee          | <u>k &gt;&gt;</u> |                  |               |         |                 |                 |          |                 |          |         |
| v By: Week  voted Hours: 0.000 H                                                                                                    | ours Schedu                                                                                                    | led Hours:                                                                                                    | 32.000 Hours                                                                 |                                                                                                    | us Week                                                                | Next Wes          | <u>k &gt;&gt;</u> |                  |               |         |                 |                 |          |                 |          |         |
| By: Week                                                                                                    | ours Schedu<br>03/28/2009 is fo                                                                                                    | led Hours:                                                                                                    | 32.000 Hours                                                                 |                                                                                                    | us Week                                                                | NextWee           | <u>k&gt;&gt;</u>  |                  |               |         |                 |                 |          |                 |          |         |
| By: Week  very By: Week  very By: 0.000 H orted Hours: 0.000 H orted time on or before Sunday 12/28/2008 to                                                                                                    | ours Schedu<br>03/28/2009 is fo                                                                                                    | led Hours:                                                                                                    | 32.000 Hours                                                                 |                                                                                                    | us Week                                                                | NextWee           | <u>k&gt;&gt;</u>  |                  |               |         |                 |                 |          |                 |          |         |
| By: Week  rted Hours: 0.000 H wrted time on or before Sunday 12/28/2008 to: besheet  Sun Mon Tue                                                                                                    | ours Schedu<br>03/28/2009 is fo<br>Saturday 01/03/<br>TTD<br>Wed Thu                                                                                                    | fed Hours: 3<br>or a prior perio<br>2009<br>Fri Sat                                                                                                    | 32.000 Hours<br>Id.                                                          |                                                                                                    |                                                                        |                   |                   | _                |               |         |                 |                 |          |                 |          |         |
| Py: Week  orted Hours: 0.000 H orted time on or before Sunday 12/28/2008 to nesheet  Overrides Sun Mon Tue 12/28 12/29 12/3                                                                                                    | ours Schedu<br>03/28/2009 is fo<br>Saturday 01/03/<br>(TTD)<br>Wed Thu<br>0 12/31 1/1                                                                                                    | led Hours: 3<br>or a prior perio<br>2009<br>Fri Set<br>1/2 1/3                                                                                                    | 32.000 Hours                                                                 | Time Repor                                                                                                    | tling Code                                                             | Туре              | shin              |                  | Shift Combo   |         |                 |                 |          |                 |          |         |
| A By: Week     orted Hours: 0.000 H     orted time on or before     Sunday 12/28/2008 to     nesheet     Overrides     Sun Mon Tue     12/28 12/29 12/2                                                                                                    | ours Schedu<br>03/28/2009 is fo<br>Saturday 01/03/<br>TTD<br>Wed Thu                                                                                                    | led Hours: 3<br>or a prior perio<br>2009<br>Fri Set<br>1/2 1/3                                                                                                    | 32.000 Hours<br>Id.                                                          | Time Repor                                                                                                    |                                                                        | Туре              |                   | Q                | Shift Combo   | ) Code  |                 |                 |          |                 |          |         |
| rby: Week  roted Hours: 0.000 H orted time on or before Sunday 12/28/2008 to 3 nesheet Covernides Sun Mon Tore 12/28 12/29 12/3                                                                                                    | ours Schedu<br>03/28/2009 is fo<br>Saturday 01/03/<br>(TTD)<br>Wed Thu<br>0 12/31 1/1                                                                                                    | fed Hours: ()<br>or a prior perio<br>2009<br>Pri Sat<br>1/2 1/3                                                                                                    | 32.000 Hours<br>Id.                                                          | Time Repor                                                                                                    | rting Code<br>day Paid Straig                                          | Туре              |                   |                  | Shift Combo   |         |                 |                 |          |                 |          |         |
| Py: Week     vited Hours: 0.000 H      prted time on or before      Sunday 12/28/2008 to 3      seshed: Coverdes     Sun Mon Tue     12/28 12/29 12/2      i                                                                                                    | Ours         Schedu           03/28/2009 is for           Saturday 01/03/           Imp           Wed         Thu           0         12/31           4.00                                                                                                    | fed Hours: ()<br>or a prior perio<br>2009<br>Pri Sat<br>1/2 1/3                                                                                                    | 32.000 Hours<br>Id.                                                          | Time Repor                                                                                                    | rting Code<br>day Paid Straig                                          | Type              |                   | ٩                |               | d<br>d  | sk up Shift Cor | nbo Code (Alt•5 | ภ        |                 |          |         |
| Py: Week     vited Hours: 0.000 H      prted time on or before      Sunday 12/28/2008 to 3      seshed: Coverdes     Sun Mon Tue     12/28 12/29 12/2      i                                                                                                    | Ours         Schedu           03/28/2009 is for           Saturday 01/03/           Imp           Wed         Thu           0         12/31           4.00                                                                                                    | led Hours:         :           or a prior perior         2009           Fri         Sat           1/2         1/3           0            0                                                                                                    | 32.000 Hours<br>Id.                                                          | Time Repor                                                                                                    | rting Code<br>day Paid Straig                                          | Type<br>ht 💌      |                   | d<br>d           |               | d<br>d  | sk up Shift Cor | nbo Code (Ait+5 | D        |                 |          |         |
| v Dy. Week v<br>orted Hours: 0.000 H<br>orted time on or before<br>sunday 12/28/2008 to 3<br>neebeet Voverdes<br>Stm. Mon. Tore<br>12/28 12/29 12/2<br>iii v                                                                                                    | Ours         Schedu           03/28/2009 is for           Saturday 01/03/           Imp           Wed         Thu           0         12/31           4.00                                                                                                    | led Hours:         :           or a prior perior         2009           Fri         Sat           1/2         1/3           0            0                                                                                                    | Total                                                                        | Time Repor                                                                                                    | rting Code<br>day Paid Straig                                          | Type<br>ht 💌      |                   | d<br>d           |               | d<br>d  | ok up Shift Cor | nbo Code (Ait+5 | 2        |                 |          |         |
| Py: Week     vorted Hours: 0.000 H orted time on or before Sunday 12/28/2008 to 3 neshed V Overdes     Sun Mon Tue 12/28 12/29 12/2                                                                                                    | Ours         Schedu           03/28/2009 is for           Saturday 01/03/           Imp           Wed         Thu           0         12/31           4.00                                                                                                    | led Hours:         :           or a prior perior         2009           Fri         Sat           1/2         1/3           0            0                                                                                                    | Total                                                                        | Time Repor                                                                                                    | rting Code<br>day Paid Straig                                          | Type<br>ht 💌      |                   | d<br>d           |               | d<br>d  | ok up Shift Cor | nbo Code (Ait+5 | 0        |                 |          |         |
| PDF Week       vorted Hours: 0.000 H orted times on or before     Sunday 12/28/2008 to     12/28/2008 to     12/28/     | ours Schedu<br>03/20/2009 is fo<br>Saturday 01/03/<br>Wed Thu<br>0 12/31 1/1<br>6.00<br>6.00                                                                                                    | led Hours:         :           or a prior perior         2009           Fri         Sat           1/2         1/3           0            0                                                                                                    | Total                                                                        | Time Repor                                                                                                    | rting Code<br>day Paid Straig                                          | Type<br>ht 💌      |                   | d<br>d           |               | d<br>d  | sk up Shift Cor | nbo Code (Ait+5 | 0        |                 |          |         |
| P. Dy. Week  voted Hours: 0.000 H orted time on ar before Summy 12/28/28/28/16 Summy 12/28/28/28/16 Summy 12/28/28/28/16 Submit Submit | ours Schedu<br>03/20/2009 is fr<br>Saturday 01/03<br>Wed Thu<br>0 12/31 1/1<br>4.00<br>6.00                                                                                                    | led Hours:         :           or a prior perior         2009           Fri         Sat           1/2         1/3           0            0                                                                                                    | Total                                                                        | Time Repor                                                                                                    | rting Code<br>day Paid Straig                                          | Type<br>ht 💌      |                   | d<br>d           |               | d<br>d  | sk up Shift Cor | nbo Code (Ait+5 | 2        |                 |          |         |
| Dy Week                                                                                                    | ours Schedu<br>03/20/2009 is f<br>Saturday 01813<br>Wed Thu<br>0 1/2/31 111<br>6.00<br>6.00<br>5.00<br>5.00<br>5.00<br>5.00<br>5.00<br>5.00                                                                                                    | Add Hours: ()<br>or a prior period<br>2009<br>Fri Sat<br>1/2 1/3<br>D<br>1/2 1/3<br>D<br>1/3<br>D<br>1/3<br>D<br>1/<br>D<br>1/ | 22 000 Hours<br>dd.<br>Total<br>ply Schedule                                 | Time Report                                                                                                    | ting Code<br>day Paid Straig<br>dion Time                              | Type<br>ht v<br>v | Shift             | d<br>d           | <br> <br>     | d<br>d  | sk up Shift Cor | nbo Code (AR+S  | Ð        |                 |          |         |
| PDy. Week       vorted Hours: 0.000 H     orted time on ar before     sunday 12/28/20108 Io     mesheet     vorted time on ar before     Sunday 12/28/20108 Io     sunday 12/28/20108 Io     sunday 12/28/28/20108 Io     sunday 12/28/20108 Io     sunday 12/28/20108 Io     sunday 12/28/20108 Io     sunday 12/28/20108 Io     sunday 12/28/20108 Io     sunday 12/28/28/28/28/28/28/28/28/28/28/28/28/28                                                                                                    | ours Schedd<br>03/28/2009 is fo<br>Saturday 01/03<br>0 12/31 1/1<br>0 12/31 1/1<br>6 0/0<br>6 0/0<br>6 0/0<br>6 0/0<br>6 0/0<br>6 0/0<br>6 0/0<br>6 0/0<br>6 0/0<br>6 0/0<br>6 0/0<br>6 0/0<br>6 0/0<br>6 0/0<br>6 0/0<br>6 0/0<br>6 0/0<br>6 0/0<br>7 0/0<br>7 0/0<br>0<br>0<br>0<br>0<br>0<br>0<br>0<br>0<br>0<br>0<br>0<br>0<br>0<br>0<br>0<br>0<br>0<br>0 | Aed Hours: 3<br>or a prior period<br>2009                                                                                                    | 22 000 Hours<br>dd.                                                          | Time Report<br>HPS - Holi<br>VAC - Vaca                                                                                               | rting Code<br>day Paid Straig                                          | Type<br>ht v<br>v |                   | d d d            | <br> <br>     | d<br>d  | sk up Shift Cor | nbo Code (AR+S  | D        |                 |          |         |
| PDC Week       Veek       vorted Hours: 0.000 H     orted time on ar before     Sumday 12/28/28/28/28/28     Sumday 12/28/28/28/28     Sumday 12/28/28/28/28     Sumday 12/28     Summa     Submit     Submit     Submit     Submit     Reported Hours                                                                                                    | ours Schedu<br>03/20/2009 is f<br>Saturday 01813<br>Wed Thu<br>0 1/2/31 111<br>6.00<br>6.00<br>5.00<br>5.00<br>5.00<br>5.00<br>5.00<br>5.00                                                                                                    | Add Hours: 3<br>or a prior period<br>2009<br>Fri Sat<br>1/2 1/3<br>D<br>Ap<br>Mon<br>12/29<br>8.000                                                                                                    | 22 000 Hours<br>vd.<br>Total<br>ply Schedule<br><u>Tue</u><br>12/30<br>8.000 | Timo Repor<br>[HPS-Holi<br>[VAC - Vaca<br>]<br>[<br>[<br>[<br>]<br>[<br>]<br>]<br>]<br>]<br>]<br>]<br>]<br>]<br>]<br>]<br>]<br>]<br>] | ting Code<br>day Paid Straig<br>ition Time<br><b>Inu</b><br><u>1(1</u> | Type<br>ht v<br>v | Shift             | 24.00            | at 100        | d<br>d  | sk up Shiff Cor | nbo Code (All+5 | 2        |                 |          |         |
| v Dy. Week v<br>orted Hours: 0.000 H<br>orted time on or before<br>sunday 12/28/2008 to 3<br>neebeet Voverdes<br>Stm. Mon. Tore<br>12/28 12/29 12/2<br>iii v                                                                                                    | ours Schedu<br>03/20/2009 is f<br>Saturday 01813<br>Wed Thu<br>0 1/2/31 111<br>6.00<br>6.00<br>5.00<br>5.00<br>5.00<br>5.00<br>5.00<br>5.00                                                                                                    | Add Hours: ()<br>or a prior period<br>2009<br>Fri Sat<br>12 13<br>0<br>12 13<br>0<br>12 13<br>0<br>12 13<br>0<br>12 13<br>0<br>12 13<br>0<br>12 13<br>0<br>12 13<br>13<br>12 13<br>13<br>13<br>13<br>13<br>13<br>13<br>13<br>13<br>13<br>13<br>13<br>13<br>1                                                                                                    | 22 000 Hours<br>id.<br>Total<br>ply Schedule<br><u>Tue</u><br>12/30          | Time Report                                                                                                    | ting Code<br>day Paid Straig<br>dion Time                              | Type<br>ht v<br>v | Shift             | ्<br>्<br>्<br>ा | at 100        | d<br>d  | sk up Shift Cor | nbo Code (All+5 | 2        |                 |          |         |

| Step | Action                                                                                               |
|------|----------------------------------------------------------------------------------------------------|
| 1.   | You input the hours worked 4 HPS, 6 VAC and then a rule is going to give 4 HOL.                      |
|      | * A professional part time employee would get 4 HCTES, 6 VAC and then a rule is going to give 4 HOL. |
|      | Note: MNA's holiday benefit is for all hours worked                                                  |

This example is for employees that have their holiday reported on the day before the actual holiday.

Classified Full Time Employee that has the holiday reported on the day before and works the holiday as a regular day.

| Edit ⊻iew F <u>a</u> vorite                                                                                                    | ≥s <u>T</u> ools <u>H</u> elp                                                                                                    |                                                                                                    |                 |                                                                                         |                                                 |                                     |                     |                               |             |          |             |                  |             |            |               | 4  |
|----------------------------------------------------------------------------------------------------|----------------------------------------------------------------------------------------------------|----------------------------------------------------------------------------------------------------|-----------------|-----------------------------------------------------------------------------------------|-------------------------------------------------|-------------------------------------|---------------------|-------------------------------|-------------|----------|-------------|------------------|-------------|------------|---------------|----|
| G - 🕘 -<br>lack Forward                                                                                                    | Stop R                                                                                                    | 2<br>efresh                                                                                                    | California Home | )<br>Search                                                                             | Savorites                                       | History                             | 🖂 🕶<br>Mail         |                               | Edit        | Discuss  | Kesearch    | -33<br>Messenger |             |            |               |    |
| ress 🗃 https://hcm-uat.u                                                                                                    | imasscs.net/psp/                                                                                                    | hruat90/EN                                                                                                    | IPLOYEE/H       | RMS/c/ROLE                                                                              | _MANAGER                                        | TL_MSS_EE_                          | SRCH_PRD            | GBL?PORTAL                    | PARAM_      | PTCNAV+F | IC_TL_MSS_E | E_PRD_GBL3       | &EOPP.SCNod | e=HRMS&EOF | 💌 🔁 Go 🛛 Li   | nk |
| ORACLE                                                                                                    |                                                                                                    |                                                                                                    |                 |                                                                                         |                                                 |                                     |                     |                               |             |          | Home        | Worklist         |             | Frivorites | .Skan.ov      |    |
|                                                                                                    |                                                                                                    |                                                                                                    |                 |                                                                                         |                                                 |                                     |                     |                               |             |          | 1505        | 100000           | 2000.0      |            |               |    |
|                                                                                                    |                                                                                                    |                                                                                                    |                 |                                                                                         |                                                 |                                     |                     |                               |             |          |             |                  |             | New        | Window Help . |    |
| mesheet                                                                                                    |                                                                                                    |                                                                                                    |                 |                                                                                         |                                                 |                                     |                     |                               |             |          |             |                  |             |            |               |    |
| endy Lucier                                                                                                    |                                                                                                    |                                                                                                    | Employee        | D:                                                                                      | 10008889                                        |                                     |                     |                               |             |          |             |                  |             |            |               |    |
| Title: Sr.Time Labor Pa                                                                                                    | ayroll Special                                                                                                    |                                                                                                    | Employee        | Record Numbe                                                                            | HT: 0                                           | Departmen                           | t W835115           | UMass Correct                 | ional Healt | h        |             |                  |             |            |               |    |
|                                                                                                    |                                                                                                    |                                                                                                    |                 |                                                                                         |                                                 |                                     |                     |                               |             |          |             |                  | _           |            |               |    |
| Click for Instructions                                                                                                    | Date: 12/28                                                                                                    |                                                                                                    |                 |                                                                                         |                                                 |                                     |                     |                               |             |          |             |                  |             |            |               |    |
|                                                                                                    |                                                                                                    | 2008 🖪 🕚                                                                                                    | S Refrezh       | << Previou                                                                              | s Week                                          | NextWeek                            | (>>                 |                               |             |          |             |                  |             |            |               |    |
|                                                                                                    |                                                                                                    |                                                                                                    |                 |                                                                                         |                                                 |                                     |                     |                               |             |          |             |                  |             |            |               |    |
| eported Hours: 0.000 He                                                                                                    | ours Scheduled                                                                                                    |                                                                                                    |                 |                                                                                         |                                                 |                                     |                     |                               |             |          |             |                  |             |            |               |    |
| ported Hours: 0.000 H                                                                                                    | ours Scheduled                                                                                                    |                                                                                                    |                 |                                                                                         |                                                 |                                     |                     |                               |             |          |             |                  |             |            |               |    |
| ported Hours: 0.000 Hi<br>ported time on or before I<br>m Sunday 12/28/2008 to S                                                                                                    | ours Scheduled<br>03/28/2009 is for a<br>Saturday 01/03/200                                                                                                    | prior perio                                                                                                    |                 |                                                                                         |                                                 |                                     |                     |                               |             |          |             |                  |             |            |               |    |
| ported Hours: 0.000 H<br>eported time on or before t<br>m Sunday 12/28/2008 to S<br>imesheet Overndes<br>Sun Mon Tue                                                                                                    | ours Scheduled<br>03/28/2009 is for a<br>Saturday 01/03/200<br>(mm)<br>Wed Thu F                                                                                                    | prior perio<br>9<br>ri Sat                                                                                                    | d.              |                                                                                         |                                                 |                                     |                     | _                             |             |          |             |                  |             |            |               |    |
| ported Hours: 0.000 Hi<br>sported time on or before I<br>m Sunday 12/20/2008 to S<br>imesheet <u>Overdes</u><br>Sun Mon Tue<br>12/28 12/29 12/3                                                                                                    | ours Scheduled<br>03/28/2009 is for a<br>saturday 01/03/200<br>(mm)<br>Wed Thu F<br>0 12/31 1/1                                                                                                    | prior perio<br>9                                                                                                    |                 | Time Report                                                                             |                                                 | Туре                                | Shift               |                               | Shift Comb  |          |             |                  |             |            |               |    |
| ported Hours: 0.000 H<br>ported time on or before I<br>m Sunday 12/20/2008 to S<br>imesheet Overridas<br>Sun Mon Tue<br>12/28 12/29 12/3                                                                                                    | Ours         Scheduled           03/28/2009 is for a           Saturday 01/03/200           Immo           Wed           Thu           0           12/31           8.000                                                                                                    | prior perio<br>9<br>ri Sat                                                                                                    | d.              | Time Report                                                                             | ay                                              | Hours                               | Shift               | ٩                             | Shift Comb  | ٩        |             |                  |             |            |               |    |
| ported Hours: 0.000 H<br>ported time on or before I<br>m Sunday 12/20/2008 to S<br>imeshed: Overridas<br>Sun Mon Tue<br>12/28 12/29 12/3                                                                                                    | Ours         Scheduled           03/28/2009 is for a           Saturday 01/03/200           Immo           Wed         Thu           0         12/31           8.000         [           8.000         [           8.000         [                                                                                                    | prior perio<br>9<br>ri Sat                                                                                                    | d.              | Time Report<br>HOL - Holid<br>HPS - Holid                                               | ay<br>Iay Paid Straig                           | Hours     Hours                     | Shift               | م  <br>م                      | Shift Comb  | م<br>م   |             |                  |             |            |               |    |
| ported Hours: 0.000 Hi<br>ported time on or before I<br>m Sunday 12/20/2000 to S<br>imesheet Oversiss<br>Sun Mon Tue<br>12/28 12/29 12/9<br>iiii iiiiiiiiiiiiiiiiiiiiiiiiiiiiiiii                                                                                                    | Ours         Scheduled           03/28/2009 is for a         Saturday 01/03/200           Saturday 01/03/200         Image: A state of the state of the state of th | prior perio<br>9<br>ri Sat                                                                                                    | d.              | Time Reports<br>HOL - Holid<br>HPS - Holid<br>REG - Regu                                | lay<br>Paid Straig<br>Jar Pay SERS              | Hours     Hours     Elig      Hours | Shift               | م<br>م<br>م                   | Shift Comb  | d d      |             |                  |             |            |               |    |
| ported Hours: 0.000 Hi<br>ported time on or before t<br>m Strandy 12/20/2008 to 5<br>imesheet Correction<br>Sum Mon Tue<br>12/28 12/29 12/3<br>imega control to 1<br>imega control to 1<br>imeg control to 1<br>imeg control to 1<br>imeg control to 1<br>imeg                                                                                                    | Ours         Scheduled           03/28/2009 is for a           Saturday 01/03/200           Immo           Wed         Thu           0         12/31           8.000         [           8.000         [           8.000         [                                                                                                    | prior perio<br>9<br>12 1/3                                                                                                    | d.<br>Total     | Time Report<br>HOL - Holid<br>HPS - Holid                                               | lay<br>Paid Straig<br>Jar Pay SERS              | Hours     Hours                     | Shift               | م  <br>م                      | Shift Comb  | م<br>م   |             |                  |             |            |               |    |
| sported Hours: 0.000 Hi<br>sported time on or before 1<br>m Stunday 12/20/2000 to S<br>imesheet Oversides<br>Sun Mon Tue<br>12/20 12/20 12/0<br>m ( )                                                                                                    | Ours         Scheduled           03/28/2009 is for a         Saturday 01/03/200           Saturday 01/03/200         Image: A state of the state of the state of th | prior perio<br>9<br>12 1/3                                                                                                    | d.              | Time Reports<br>HOL - Holid<br>HPS - Holid<br>REG - Regu                                | lay<br>Paid Straig<br>Jar Pay SERS              | Hours     Hours     Elig      Hours | Shift               | م<br>م<br>م                   | Shift Comb  | d d      |             |                  |             |            |               |    |
| sported Hours: 0.000 Hi<br>eported time on or before t<br>mmsSinology 12/20/2008 to 5<br>filmesheet Coversion<br>Sum Mon Tue<br>12/20 12/29 12/9<br>i<br>Sum Mon Tue<br>12/20 12/9<br>i<br>Submit                                                                                                    | Scheduled           03/28/2009 is for a           saturday 01/03/200           Imministry           Wed           1/2/11/11           8/000           8/000           8/000           0.0000                                                                                                    | prior perio<br>9<br>12 1/3                                                                                                    | d.<br>Total     | Time Reports<br>HOL - Holid<br>HPS - Holid<br>REG - Regu                                | lay<br>Paid Straig<br>Jar Pay SERS              | Hours     Hours     Elig      Hours | Shift               | م<br>م<br>م                   | Shift Comb  | d d      |             |                  |             |            |               |    |
| aported Hours: 0.000 Hi<br>eported time on or before i<br>mr Sunday 12/28/2000 to 5<br>Som Mon Tue<br>12/28 12/29 12/3<br>Submit<br>Submit<br>Reported Time Status - clii                                                                                                    | Scheduled           03/28/2009 is for a           saturday 01/03/200           Immediate           Wed           Thu           0 1/231 1/1           0 1/231 1/1           0 000           0 1/231 1/1           0 000           0 000           0 000           0 000           0 000           0 0000                                                                                                    | prior perio<br>9<br>12 1/3                                                                                                    | d.<br>Total     | Time Reports<br>HOL - Holid<br>HPS - Holid<br>REG - Regu                                | lay<br>Paid Straig<br>Jar Pay SERS              | Hours     Hours     Elig      Hours | Shift               | م<br>م<br>م                   | Shift Comb  | d d      |             |                  |             |            |               |    |
| perted Hours: 0.000 Hi<br>ported time on or before I<br>m Sunday (12/20/2000 to 3<br>Sum Mon Tue<br>12/28 12/20 12/3<br>Submit<br>Submit<br>Reported Time Status - ctil<br>Reported Hours Summary                                                                                                    | Scheduled           0328/2009 is for a           Saturday 01/03/200           Image: 01/03/200           Image: 01/03                                                                                                    | prior perio<br>9<br>ri Sat<br>2 1/3<br>1<br>1<br>1<br>1<br>1<br>1<br>1<br>1<br>1<br>1<br>1<br>1<br>1<br>1<br>1<br>1<br>1<br>1                                                                                                    | d.<br>Total     | Time Report<br>HOL - Holid<br>HPS - Holid<br>REG - Regu<br>HNP - Holid                  | lay Paid Straig<br>Ilar Pay SERS<br>Ilar No Pay | Hours                               |                     |                               |             | d d      |             |                  |             |            |               |    |
| perted Hours: 0.000 Hi<br>ported time on or before I<br>m Standay 12/20/2000 to 5<br>mischet 0.000 Hi<br>12/28 12/29 12/2<br>0 0.000 Hi<br>12/28 12/29 12/2<br>0 0.000 Hi<br>12/28 12/29 12/2<br>0 0.000 Hi<br>12/29 12/29 12/2<br>0 0.000 Hi<br>12/29 12/29 12/2<br>0 0.000 Hi<br>12/29 12/29 12/2<br>0 0.000 Hi<br>12/29 12/29 12/2<br>0 0.000 Hi<br>12/29 12/29 12/2<br>0 0.000 Hi<br>12/29 12/29 12/2<br>0 0.000 Hi<br>12/29 12/29 12/2<br>0 0.000 Hi<br>12/29 12/29 12/29 12/2<br>0 0.000 Hi<br>12/29 12/29 12/29 12/2<br>0 0.000 Hi<br>12/29 12/29 12/29 12/2<br>0 0.000 Hi<br>12/29 12/29 12/29 12/2<br>0 0.000 Hi<br>12/29 12/29 12/29 12/29<br>0 0.000 Hi<br>12/29 12/29 12/29 12/29<br>0 0.000 Hi<br>12/29 12/29 12/29 12/29<br>0 0.000 Hi<br>12/29 12/29 12/29 12/29<br>0 0.000 Hi<br>12/29 12/29 12/29 12/29<br>0 0.000 Hi<br>12/29 12/29 12/29 12/29<br>0 0.000 Hi<br>12/29 12/29 12/29 12/29<br>0 0.000 Hi<br>12/29 12/29 12/29 12/29<br>0 0.000 Hi<br>12/29 12/29 12/29 12/29<br>0 0.000 Hi<br>12/29 12/29 12/29<br>0 0.000 Hi<br>12/29 12/29 12/29<br>0 0.000 Hi<br>12/29 12/29 12/29<br>0 0.000 Hi<br>12/29 12/29 12/29<br>0 0.000 Hi<br>12/29 12/29<br>0 0.000 Hi<br>12/29 12/29<br>0 0.0000 Hi<br>12/29 12/29<br>0 0.0000 Hi<br>12/29 12/29<br>0 0.0000 Hi                            | Scheduled           03/28/2009 is for a           saturday 01/03/200           Immediate           Wed           Thu           0 1/231 1/1           0 1/231 1/1           0 000           0 1/231 1/1           0 000           0 000           0 000           0 000           0 000           0 0000                                                                                                    | prior perio<br>9<br>12 1/3                                                                                                    | d.<br>Total     | Time Reports<br>HOL - Holid<br>HPS - Holid<br>REG - Regu                                | lay<br>Paid Straig<br>Jar Pay SERS              | Hours     Hours     Elig      Hours | Shift<br>Sat<br>1.2 | م<br>م<br>م                   |             | d d      |             |                  |             |            |               |    |
| sported Hours: 0.000 Hi<br>sported time on or before I<br>ens Sustaives 12/28/2000 to 20<br>Final State 1<br>Submit<br>Submit<br>Submit<br>Reported Time Status - clift<br>Reported Hours<br>States<br>Submit<br>Submit<br>Sub | Scheduled           01/28/2009 is for a           standay 01/03/200           Image: Standay 01/03/200           Image: Standay 01/03/200           Image: Standay 01/03/200           Image: Standay 01/03/200           Image: Standay 01/03/200           Image: Standay 01/03/200           Image: Standay 01/03/200           Image: Standay 01/03/200           Image: Standay 01/03/200           Image: Standay 01/03/200           Image: Standay 01/03/200           Image: Standay 01/03/200           Image: Standay 01/03/200                                                                                                    | Prior perio<br>9<br>12 1/3<br>2 1/3<br>1<br>1/3<br>1/3<br>1/3<br>1/3<br>1/3<br>1/3<br>1/3<br>1/3<br>1/ | d.<br>Total     | Time Report<br>HOL - Holid<br>HPS - Holid<br>REO - Regu<br>HNP - Holid<br>West<br>12/31 | lay Paid Straig<br>Ilar Pay SERS<br>Ilar No Pay | Hours                               |                     | Q<br>Q<br>Q<br>Q<br>Q<br>Iota | 4           | d d      |             |                  |             |            |               |    |
| aported Hours: 0.000 Hi<br>eported time on or before to<br>xm Standay 12/20/2000 to S<br>Timesheet Covercise<br>Sum Moon Toue<br>12/20 12/20 12/20<br>0 0 0 0 0 0 0 0 0 0 0 0 0 0 0 0 0 0 0                                                                                                     | Scheduled           01/28/2009 is for a           standay 01/03/200           Image: Standay 01/03/200           Image: Standay 01/03/200           Image: Standay 01/03/200           Image: Standay 01/03/200           Image: Standay 01/03/200           Image: Standay 01/03/200           Image: Standay 01/03/200           Image: Standay 01/03/200           Image: Standay 01/03/200           Image: Standay 01/03/200           Image: Standay 01/03/200           Image: Standay 01/03/200           Image: Standay 01/03/200                                                                                                    | prior perio<br>9<br>ri Sat<br>2 1/3<br>App<br>Mon                                                                                                    | d.<br>Total     | Time Reports<br>HOL - Holid<br>HPS - Holid<br>REG - Regu<br>HNP - Holid                 | lay Paid Straig<br>Ilar Pay SERS<br>Ilar No Pay | Hours                               |                     |                               | 4           | d d      |             |                  |             |            |               |    |

| Step | Action                                                                                                    |
|------|----------------------------------------------------------------------------------------------------|
| 1.   | This example shows the employee working on 12/31 as if that is the holiday and 1/1 is a regular 8 hour day. You must input HNP for zero hours along with the REG on the holiday or else a rule will try to give holiday hours. |
|      | If the employee called in sick or took a vacation day on the holiday, you would<br>report SICOE or VAC instead of the REG and also report the HNP 0 hours as you are<br>treating the holiday like a normal day.                |
|      | If the employee didn't work on the day before the holiday, you would only report the HOL hours.                                                                                                    |
|      | * Professional full time employee would get 8 HCTES instead of the HPS. If the employee didn't work on the day before the holiday, you would only report the HOL hours.                                                        |
|      | Note: MNA's holiday benefit is for all hours worked                                                                                                    |

# Holiday being charged to another combo code (speed type)

| Timesheet - Microsoft Internet Explorer                                      |                                  |                          |                                    |
|------------------------------------------------------------------------------|----------------------------------|--------------------------|------------------------------------|
| <u>File E</u> dit <u>V</u> iew F <u>a</u> vorites <u>T</u> ools <u>H</u> elp |                                  |                          | 2000                               |
| G . O . 🗵 🖻                                                                  | 6 🔎 🛧                            | 🚱 😒                      | 🧼 💌 🖕                              |
| Back Forward Stop Refres                                                     |                                  | -                        | Print Edit                         |
| Address a https://hcm-uat.umasscs.net/psp/hruat90/EN                         | IPLOYEE/HRMS/c/ROLE_MANAGER.TL_N | ISS_EE_SRCH_PRD.GBL?P    | ORTALPARAM_PTC 🔽 🔁 Go 🛛 Links 🎽    |
| ORACLE'                                                                      |                                  | Home                     | Worklist Add to Favorites Sian out |
|                                                                              |                                  | Home                     | <u>- Autro Pavonies</u>            |
| _                                                                            |                                  |                          | New Window   Help   🖶 🔺            |
| The state                                                                    |                                  |                          |                                    |
| Timesheet<br>Wendy Lucier                                                    |                                  |                          |                                    |
|                                                                              | Employee ID: 10008889            |                          |                                    |
| Job Title: Sr.Time Labor Payroll Special                                     | Employee Record Number: 0        | Department: W835115 UMas | ss Correctional Health             |
| O Click for Instructions                                                     |                                  |                          |                                    |
| View By: Week V Date: 12/28/2008                                             | ( Refresh) << Previous Week      | Next Week >>             |                                    |
| Reported Hours: 8,000 Hours Scheduled Hours:                                 |                                  | INCAL WEEK PP            |                                    |
| Reported time on or before 04/11/2009 is for a prior per                     | iod.                             |                          |                                    |
| From Sunday 12/28/2008 to Saturday 01/03/2009                                |                                  |                          |                                    |
| Timesheet Overrides                                                          |                                  |                          |                                    |
| Sun Mon Tue Wed Thu Fri Sa<br>12/28 12/29 12/30 12/31 1/1 1/2 1/3            |                                  | Type Shift               | Shift Combo Code                   |
|                                                                              | 8.000 HOL - Holiday              | V Hours                  |                                    |
| Submit                                                                       |                                  |                          |                                    |
|                                                                              |                                  |                          |                                    |
|                                                                              |                                  |                          |                                    |
| Reported Time Status - click to view                                         |                                  |                          | ×                                  |
| <                                                                            |                                  | )                        | 2                                  |
| ê                                                                            |                                  |                          | 🔒 🤮 Internet                       |

| Step | Action                                                                               |
|------|--------------------------------------------------------------------------------------|
| 1.   | In this scenario of needing to charge holiday hours to another combo code, you       |
|      | must input the HOL hours to be able to overwrite the combo code. Once you input      |
|      | the hours, click on the overrides tab. Scroll to the right and enter the combo code, |
|      | scroll back to the left and click the submit button.                                 |